#### <span id="page-0-7"></span><span id="page-0-0"></span>**Федеральное государственное бюджетное образовательное учреждение высшего образования [«РОССИЙСКАЯ АКАД](https://www.biblio-online.ru/book/informacionnye-tehnologii-v-yuridicheskoy-deyatelnosti442211)[ЕМИЯ НАРОДНОГО ХОЗЯЙСТВА И ГОСУДАРСТВЕННОЙ СЛУЖБЫ](http://www.consultant.ru/online/) [ПРИ ПРЕЗИДЕНТЕ РОССИЙСКОЙ ФЕДЕРАЦИИ](#page-0-0)»**

[Сибирски](http://sudrf.ru/)й институт управления – филиал РАНХиГС

Юридический факультет

[Кафедра информатики и математики](#page-0-1)

# [УТВЕРЖДЕ](#page-0-2)НА

[кафедрой информатики и математики](#page-0-3)

# **[РАБОЧАЯ ПРОГРАММА](#page-0-4) ДИСЦИПЛИНЫ**

# <span id="page-0-6"></span><span id="page-0-3"></span>**[ИНФОРМАЦИОННЫЕ ТЕХНОЛОГИИ](#page-0-4) В ЮРИДИЧЕСКОЙ ДЕЯТЕЛЬНОСТИ**

(Б1.Б.07) ИТвЮД

*[краткое наименование дисциплины](https://www.biblio-online.ru/bcode/437670)*

[по направлению подготовки](#page-0-6) [40.03.01](#page-30-0) [Юриспруденция](https://www.biblio-online.ru/bcode/433865)

направленность (профиль) «Государственно-правовой»

[квалификация выпускника](#page-0-7): Бакалавр

<span id="page-0-9"></span><span id="page-0-8"></span><span id="page-0-5"></span><span id="page-0-4"></span><span id="page-0-2"></span><span id="page-0-1"></span>формы обучения: очная, заочная, заочная с применением электронного обучения и

[дистанционных образовательных технол](#page-0-8)огий

Год набора – 2019

Новосибирск, 2018 г.

# **Автор–составитель:**

Старший преподаватель кафедры информатики и математики Печенкина Елена Альбертовна

Заведующий кафедрой информатики и математики Канд. физ.-мат. наук, доцент Рапоцевич Евгений Алексеевич

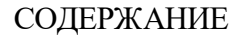

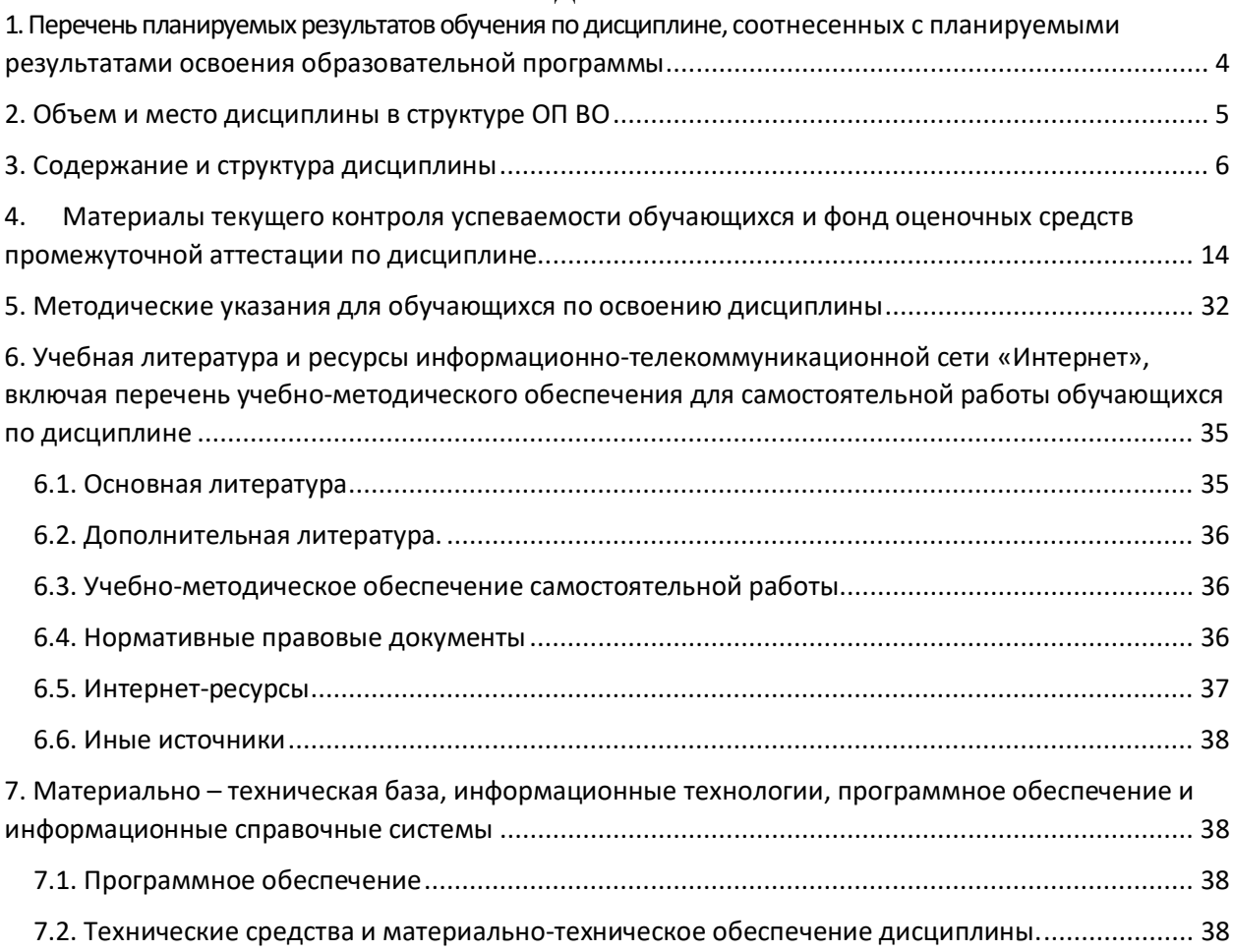

# **1. Перечень планируемых результатов обучения по дисциплине, соотнесенных с планируемыми результатами освоения образовательной программы**

1.1. Дисциплина Б1.Б.07 «Информационные технологии в юридической деятельности» обеспечивает овладение следующими компетенциями:

Таблица 1.

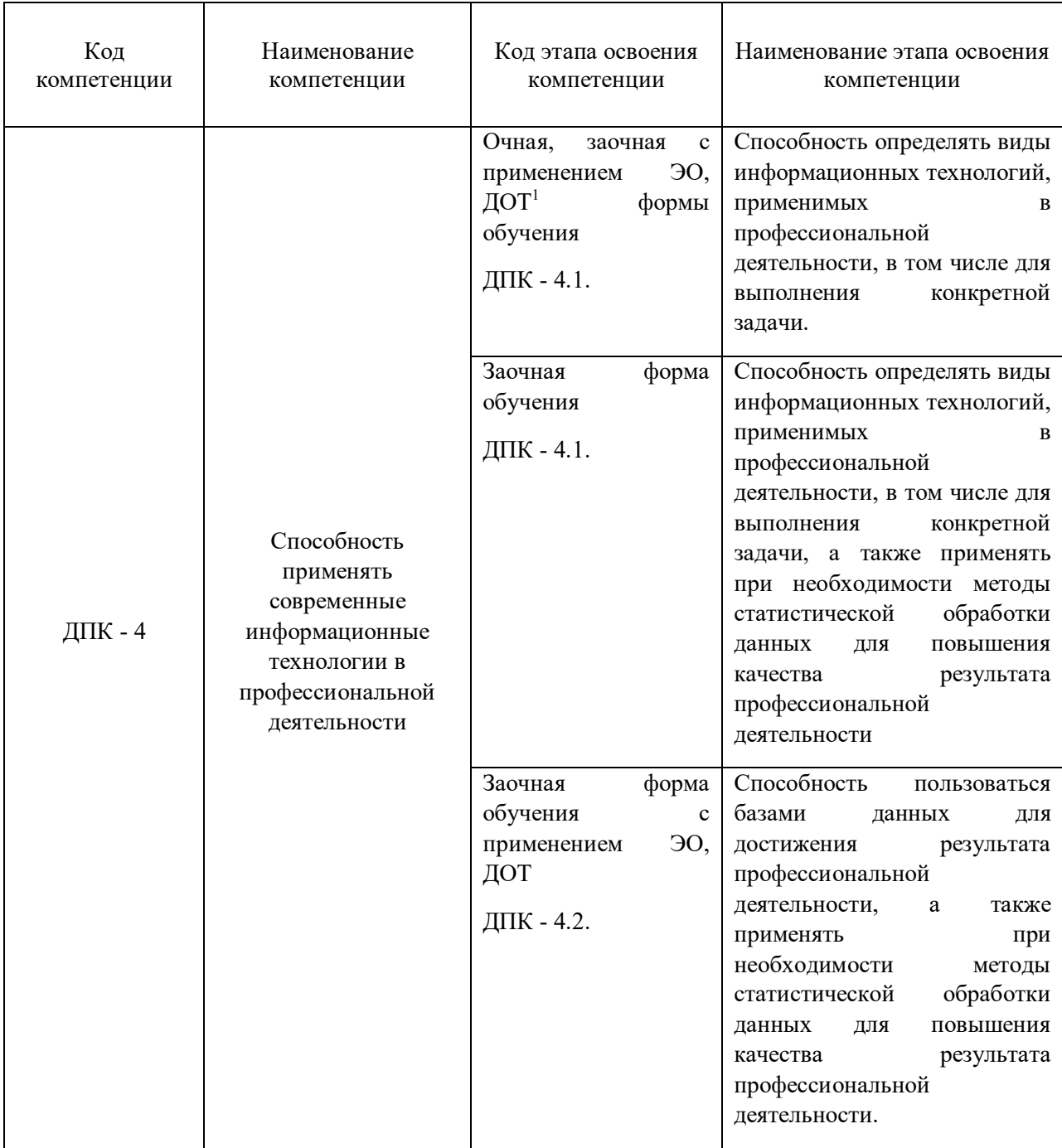

<span id="page-3-0"></span> $1$  ЭО, ДОТ – электронное обучение, дистанционные образовательные технологии

1.2. В результате освоения дисциплины у студентов должны быть сформированы:

Таблица 2.

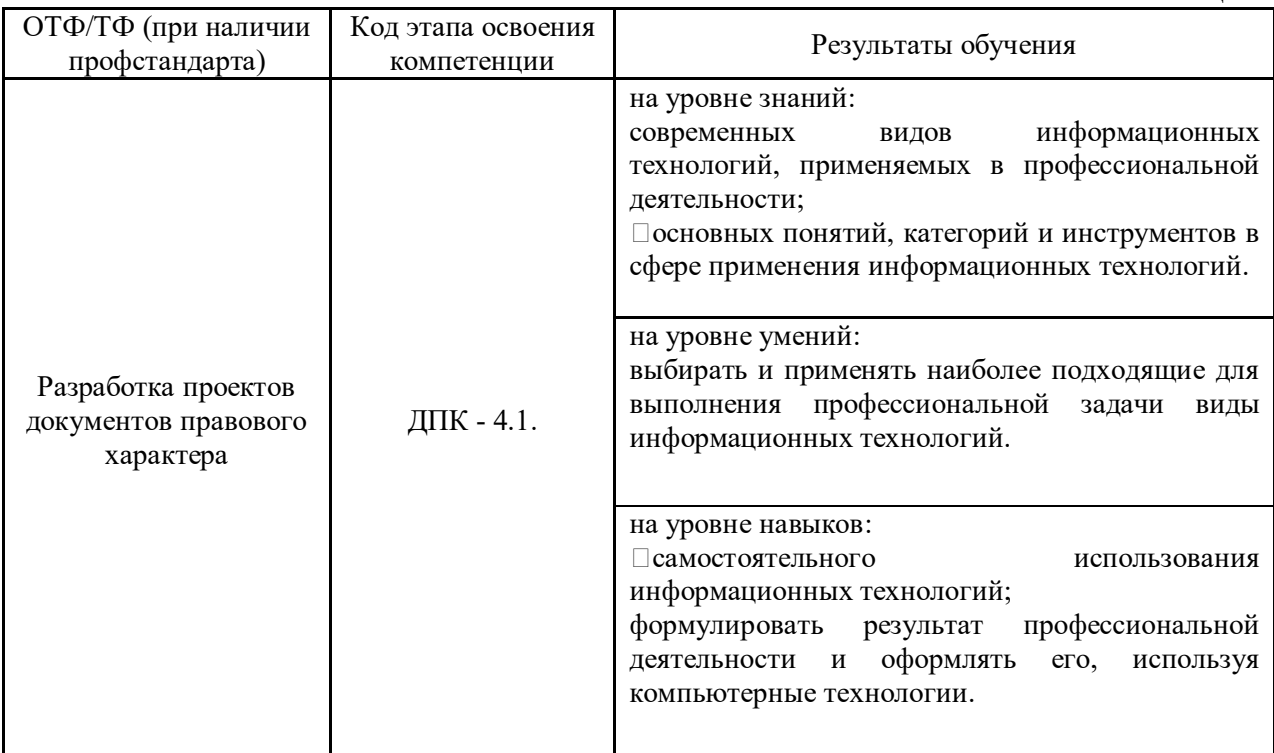

### **2. Объем и место дисциплины в структуре ОП ВО**

### **Объем дисциплины**

Общая трудоемкость дисциплины составляет 3 зачетные единицы.

Количество академических часов (для очной формы обучения), выделенных на контактную работу с преподавателем 56 ч. (из них практических занятий – 56 ч., занятий лекционного типа не предусмотрено) и 16 ч. приходится на самостоятельную работу обучающихся.

Количество академических часов (для очно-заочной формы обучения), выделенных на контактную работу с преподавателем 18 ч. (из них практических занятий – 18 ч., занятий лекционного типа не предусмотрено) и 67 ч. приходится на самостоятельную работу обучающихся.

Количество академических часов (для заочной формы обучения), выделенных на контактную работу с преподавателем 12 ч. (из них практических занятий – 12 ч., занятий лекционного типа не предусмотрено) и 123 ч. приходится на самостоятельную работу обучающихся.

Количество академических часов (для заочной формы обучения с применением ЭО, ДОТ), выделенных на контактную работу с преподавателем 12 ч. (из них практических занятий – 12 ч., занятий лекционного типа не предусмотрено) и 87 ч. приходится на самостоятельную работу обучающихся.

Форма промежуточной аттестации в соответствии с учебным планом – экзамен, для студентов заочной формы обучения с применением ЭО, ДОТ – зачет и экзамен.

Возможно изучение дисциплины по всем формам обучения с применением электронного обучения и дистанционных образовательных технологий. При этом сохраняется объем контактной и самостоятельной работы по дисциплине в соответствии с учебным планом.

#### **Место дисциплины**

Дисциплина «Информационные технологии в юридической деятельности» (Б1.Б.07)

изучается:

- студентами очной формы обучения на 1 курсе в 1 семестре;
- студентами очно-заочной формы обучения на 1 курсе в 1 семестре;
- студентами заочной формы обучения на 1 курсе в 1 2 семестрах.

# **3. Содержание и структура дисциплины**

Таблица 3

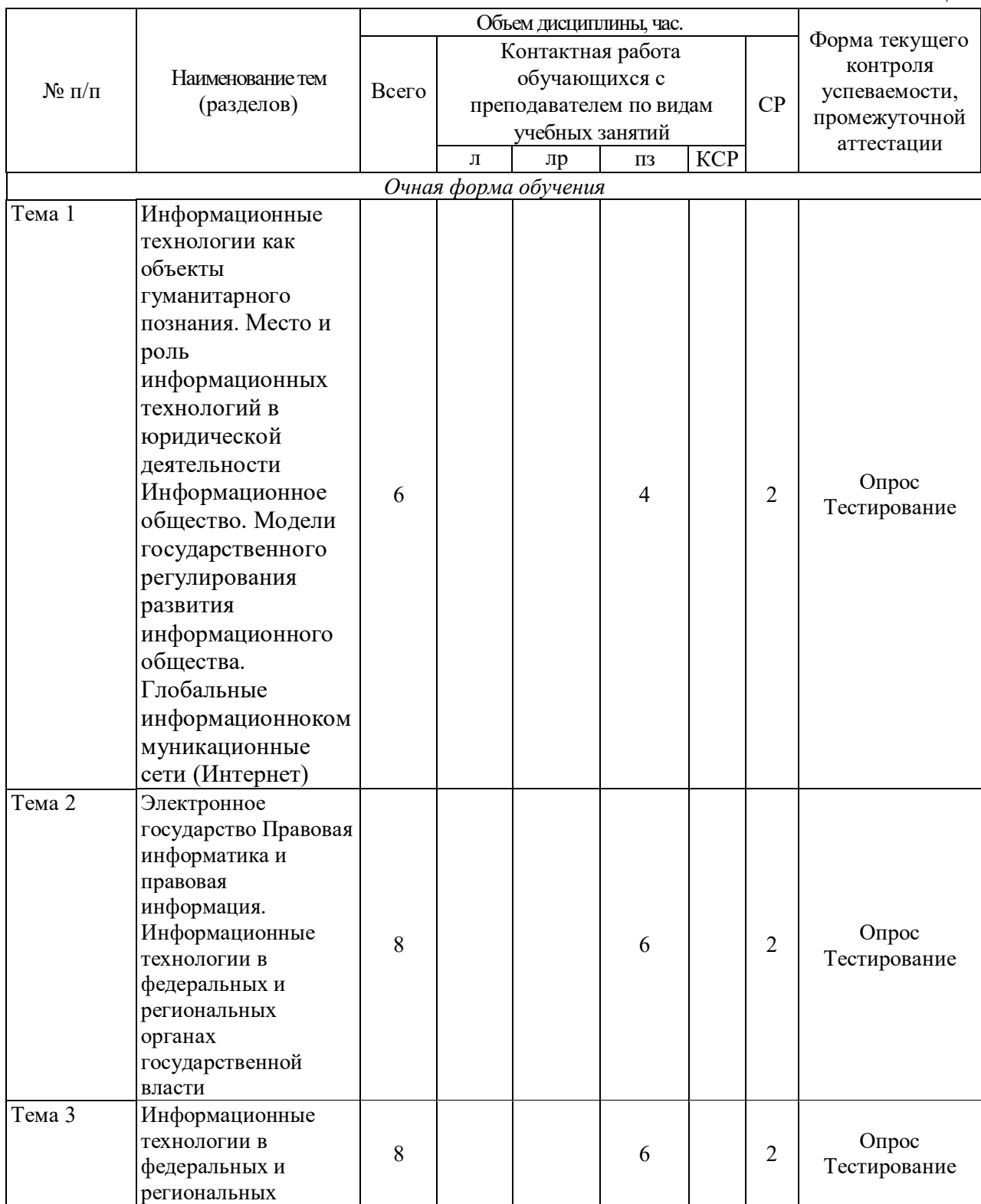

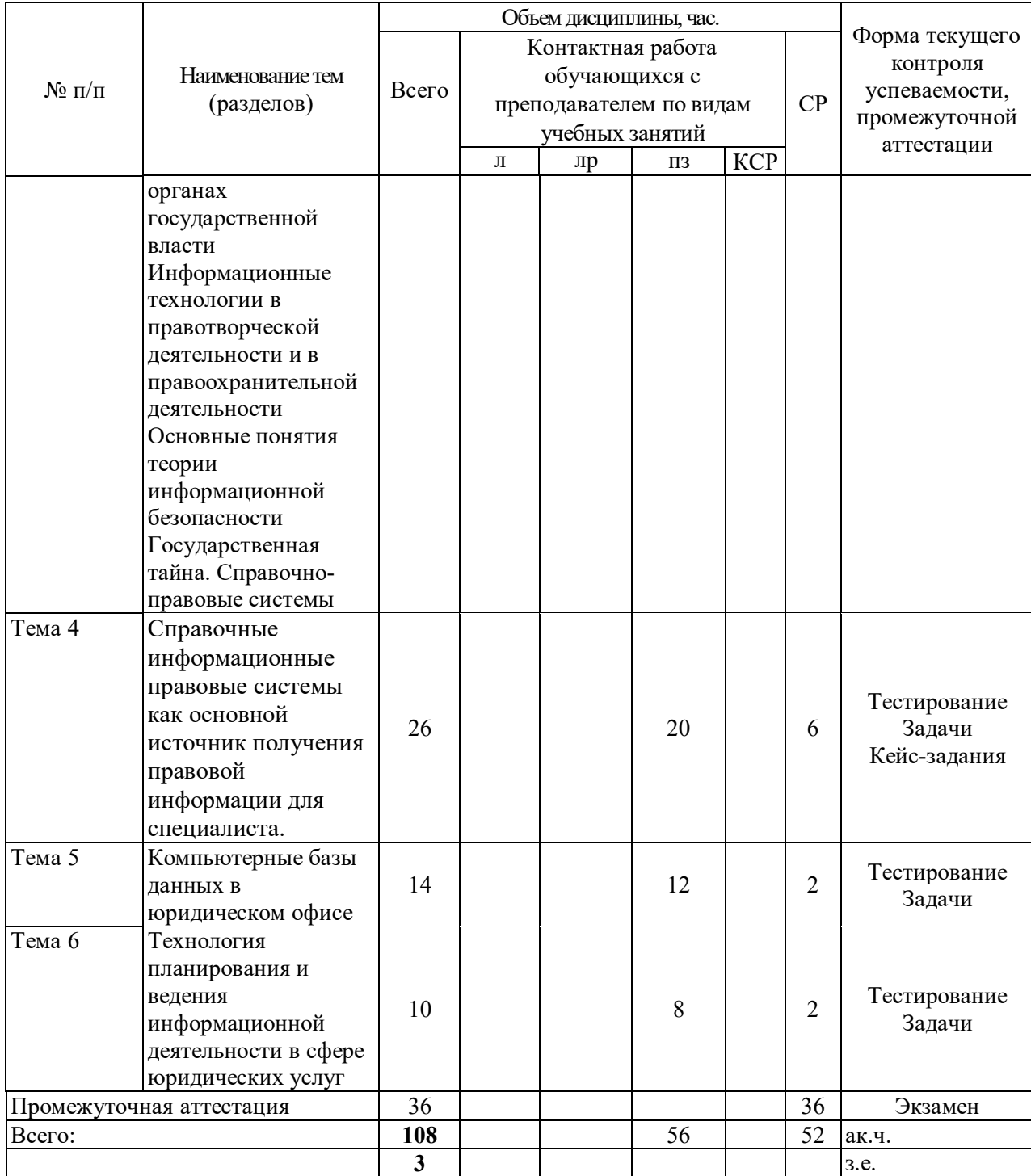

### Таблица 4.

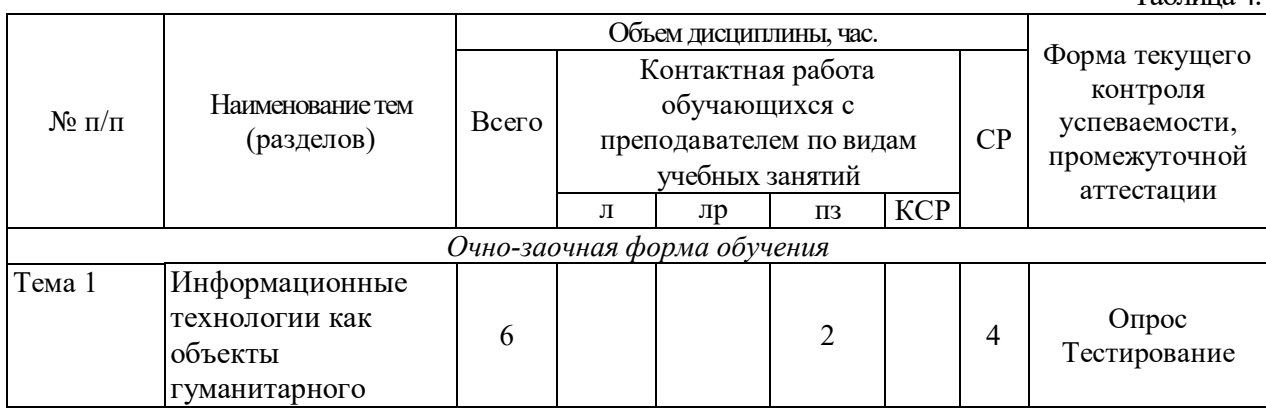

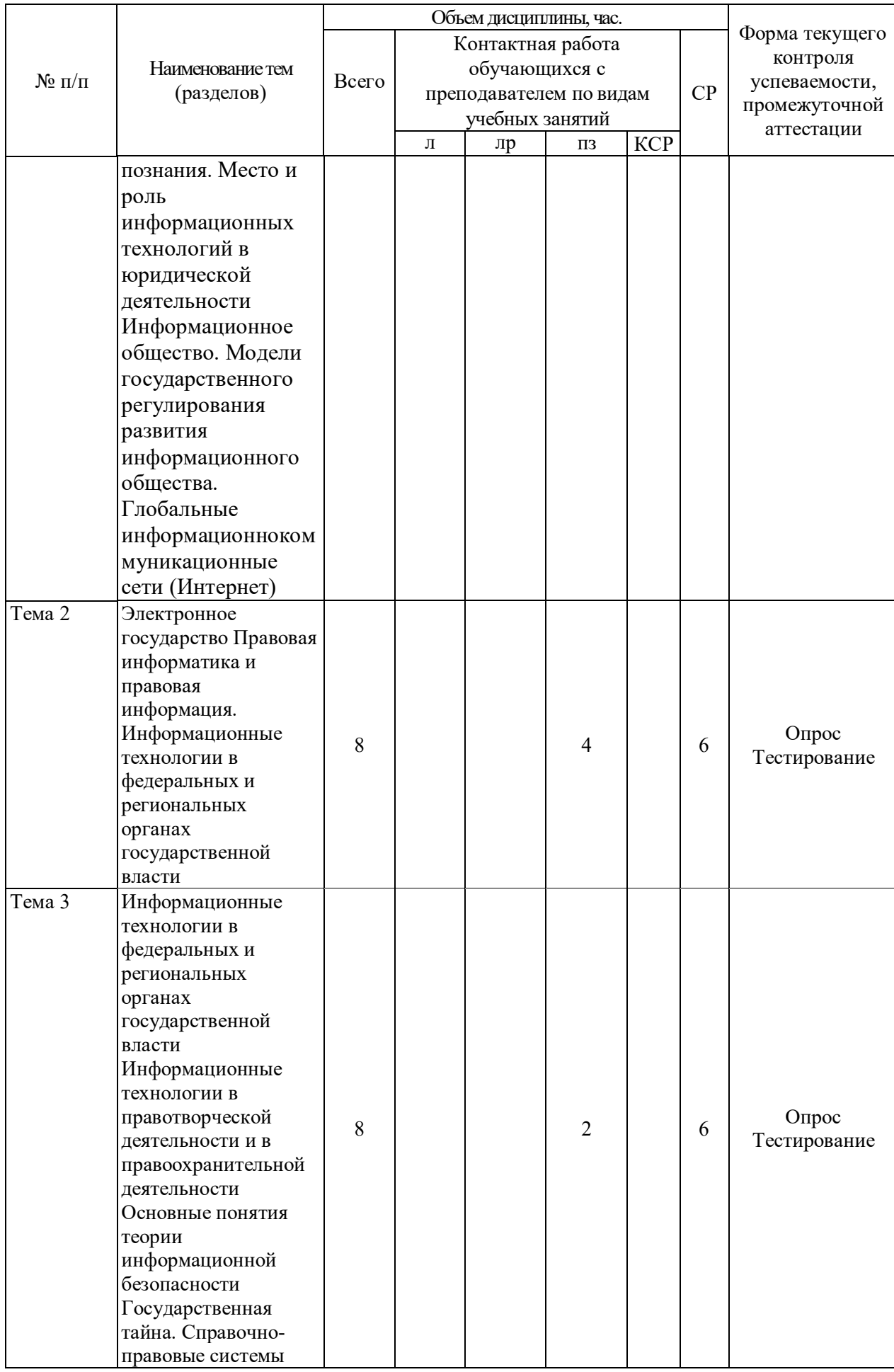

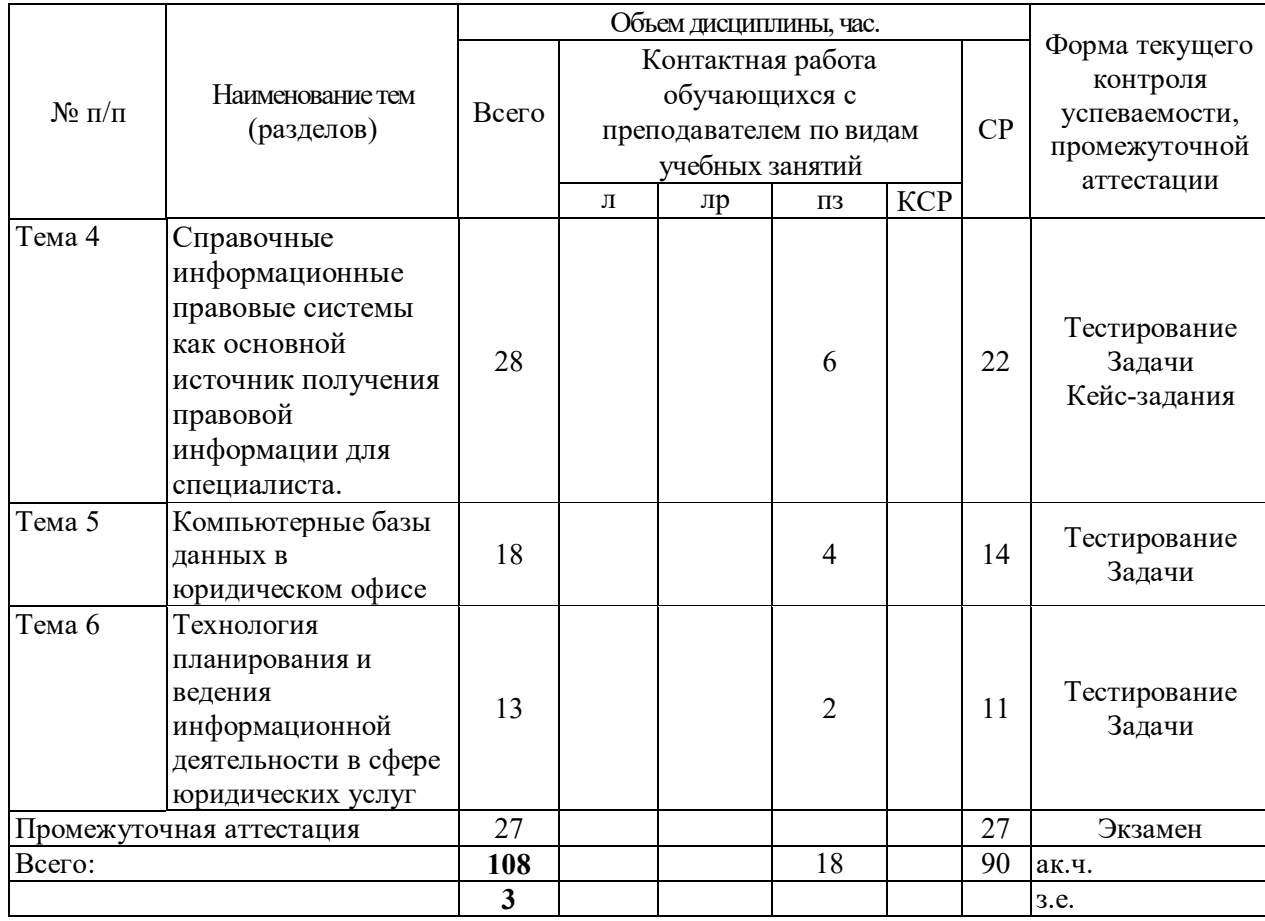

# Таблица 5.

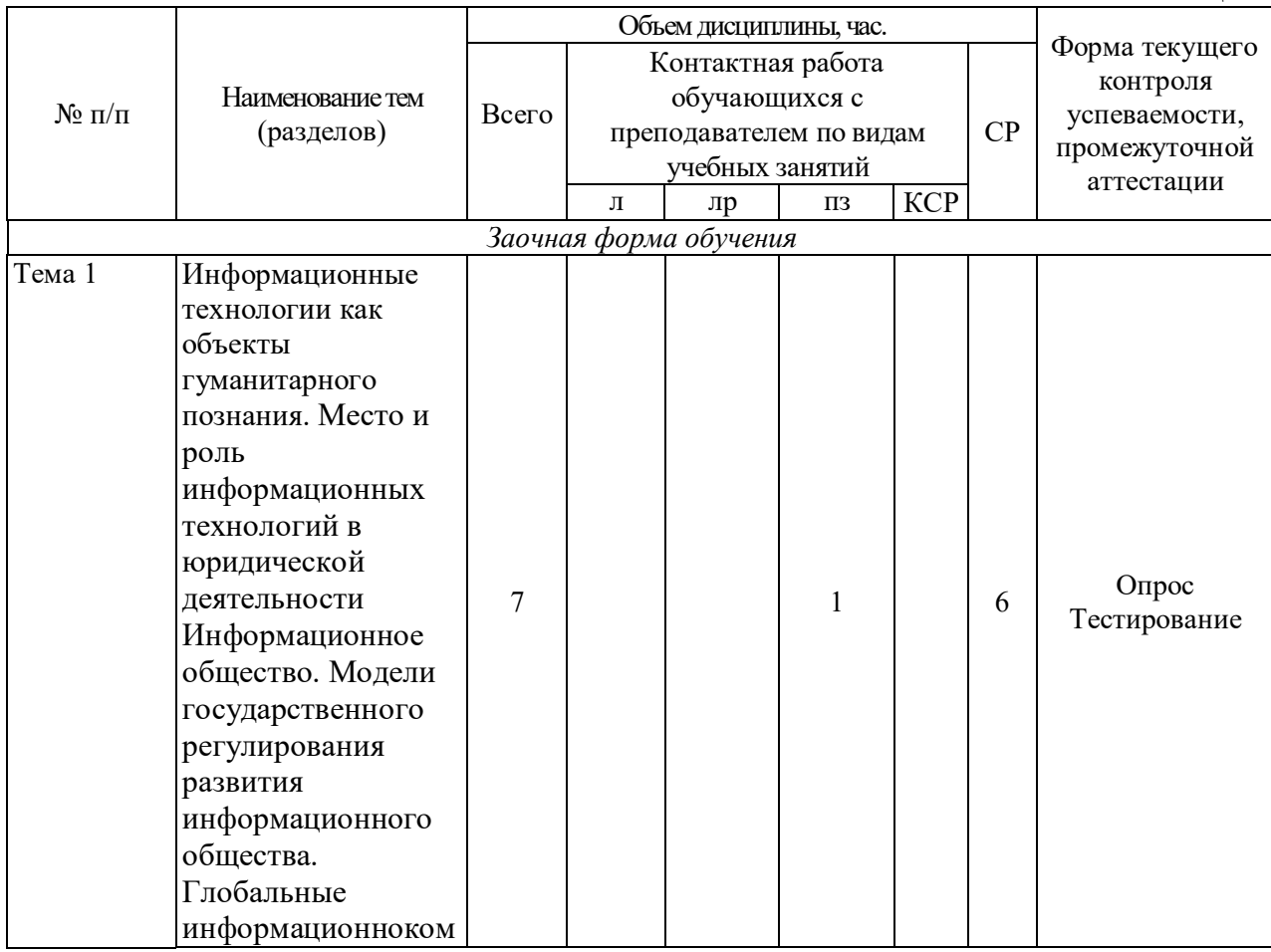

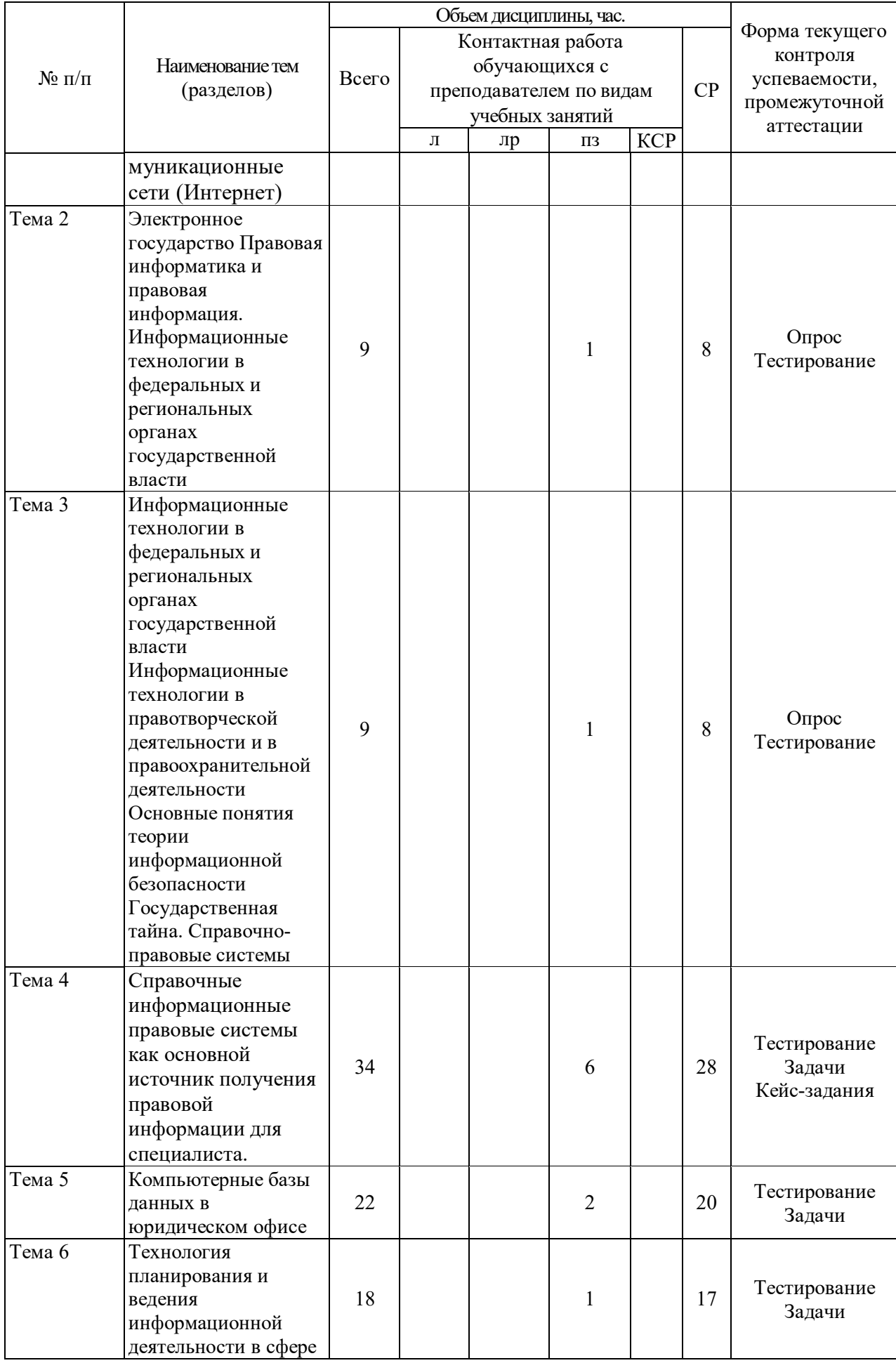

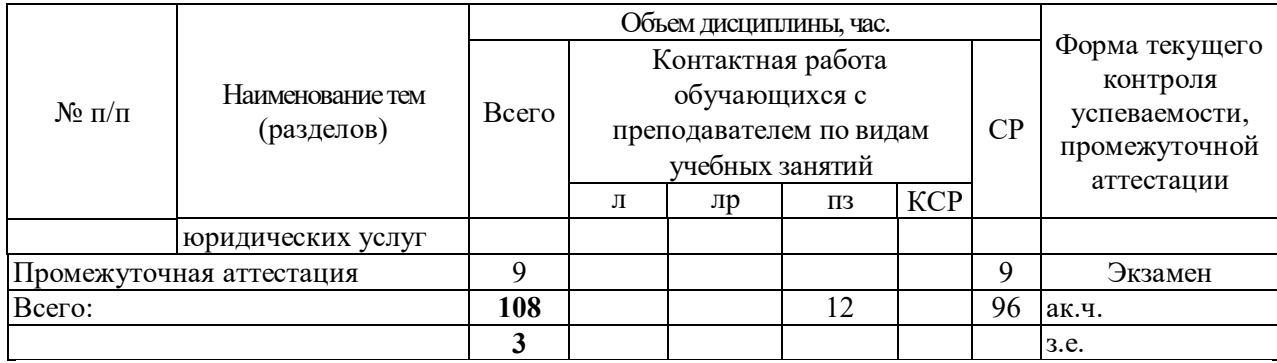

Таблица 6.

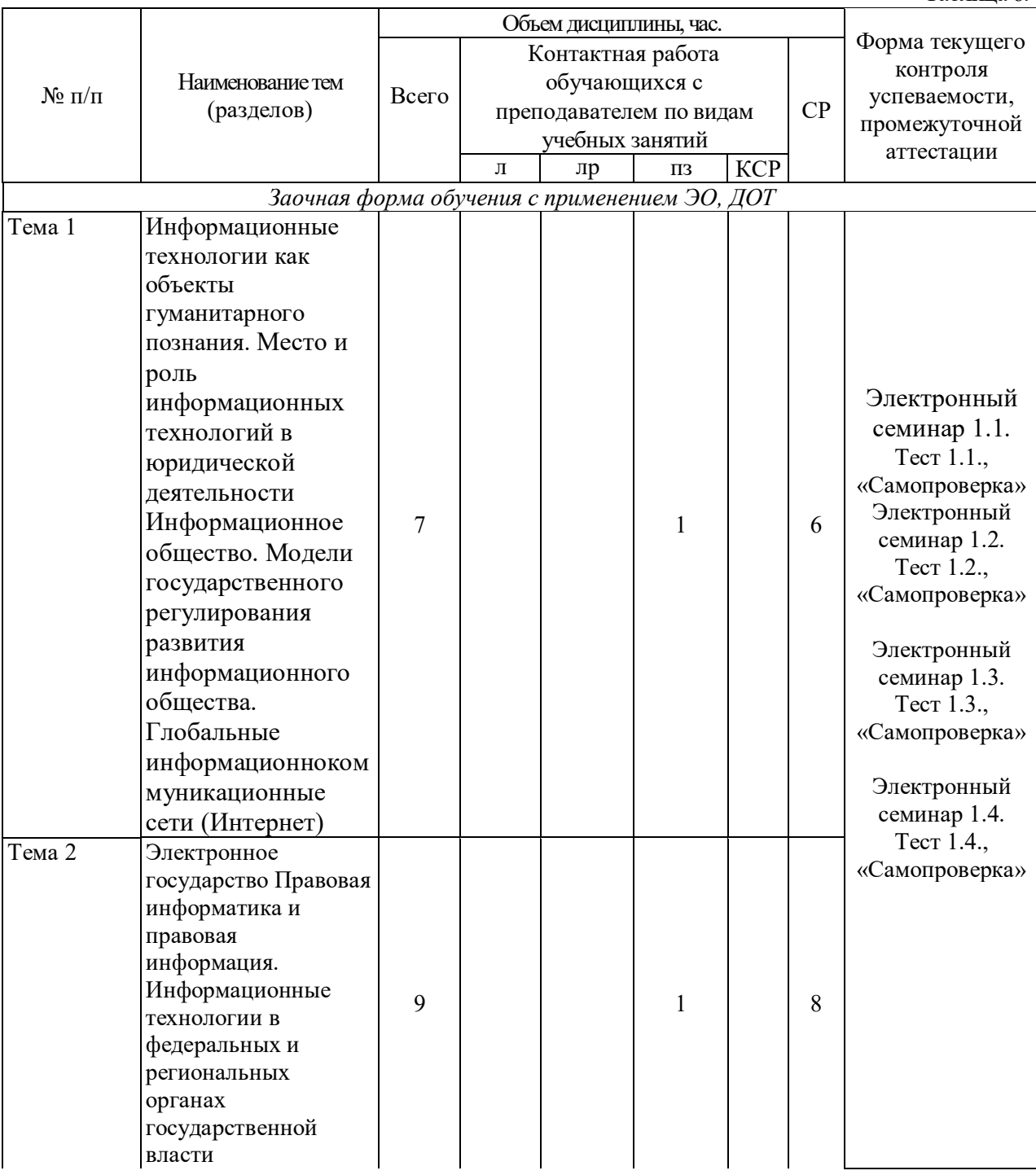

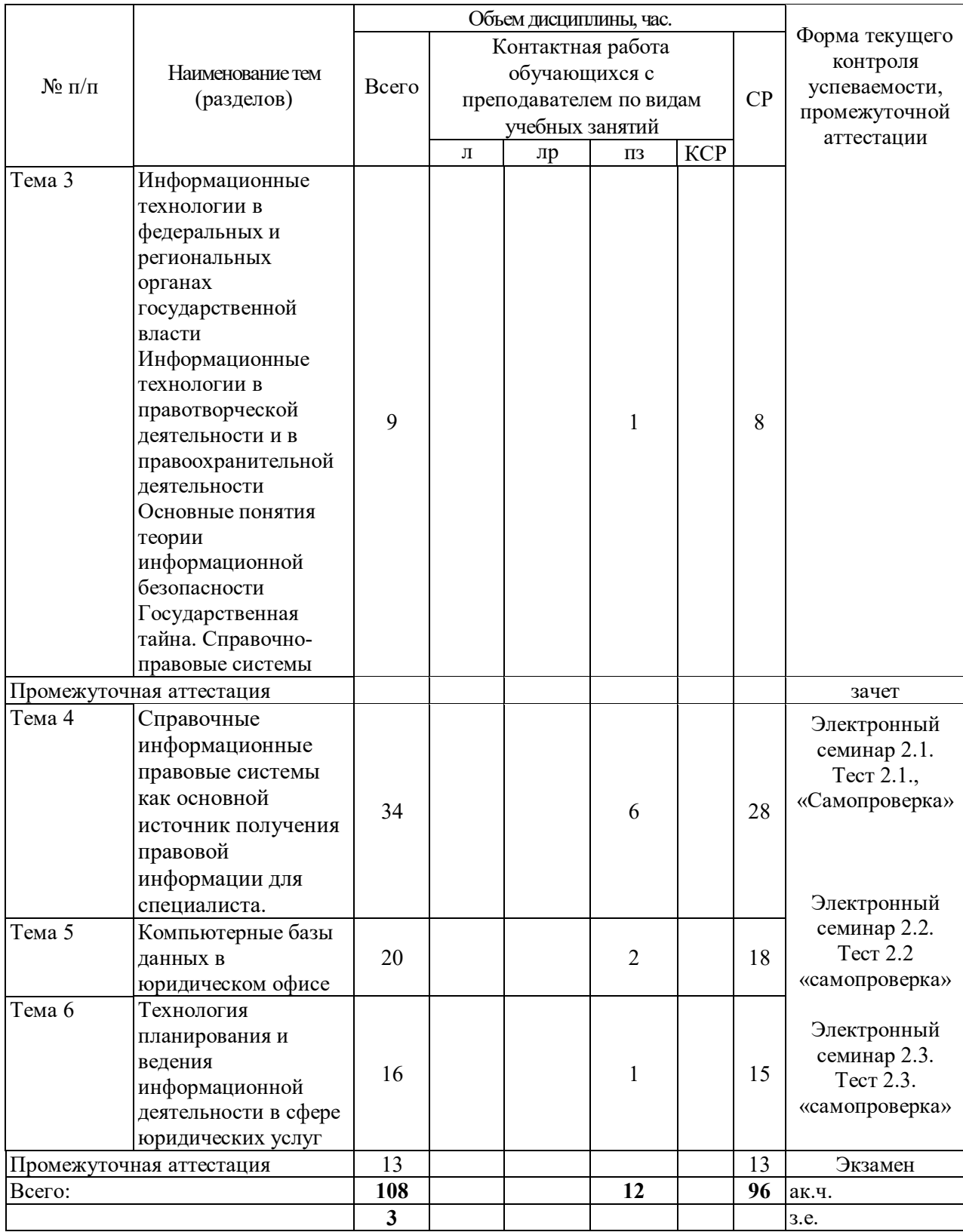

# **Содержание дисциплины**

*Тема 1*.

Информационные технологии как объекты гуманитарного познания. Место и роль информационных технологий в юридической деятельности Информатика как наука и<br>научная дисциплина. Информация: критерии, классификация, источники. научная дисциплина. Информация: критерии, классификация, источники. Информационные технологии. Место информатики в системе знаний. Коэволюция информатики и юриспруденции. Значение термина «информация» в нормативноправовых актах. Классификация информационных технологий по различным основаниям.

Информационное общество. Термин информационное общество. Женевские принципы построения информационного общества. Декларация принципов «Построение информационного общества - глобальная задача в новом тысячелетии» . Информационные революции. Модели государственного регулирования развития информационного общества. Нормативно- правовое обеспечение информационных процессов. Основные органы государственной власти, регулирующие информационные процессы.

Глобальные информационно-коммуникационные сети (Интернет) Специфика управления. Организация управления Интернетом. Внутренний структурноинституциональный механизм управления сетью. Внешний структурноинституциональный уровень управления сетью. Общество Интернета [Internet Society, ISOC] и другие организации внутреннего механизма управления сетью. История развития Сети. Основные приложения. Поисковые системы. Правовой контент.

*Тема 2.*

Электронное государство. Теория электронного государства. Цели и реализация электронного государства. Сайты органов государственной власти. Возможности электронного правительства. Электронная демократия. Эффективность электронного правительства. Основные государственные услуги в Российской Федерации Электронное государство различных стран – структура и методы функционирования.

Информация и информационные процессы в правовой среде. Правовая информатика и правовая информация. Специфика правовой информации. Источники правовой информации. Правовая информация: понятийный аппарат. Структура правовой информации. Нормативно-правовое обеспечение процесса информатизации РФ. Система органов власти регулирующих процесс информатизации. Правовое регулирование информационных отношений за рубежом и в РФ. Комплексный характер правового регулирования механизма применения информационных технологий Основные проблемы и правовое регулирование информационных технологий в РФ.

*Тема 3.*

Информационные технологии в федеральных и региональных органах государственной власти. Основные сайты федеральных органов государственной власти, их структура, правовой контент. Актуализация использования информационных технологий в органах государственной власти. Основные положения государственной политики в сфере использования информационных технологий в деятельности органов государственной власти. Приоритетные направления реализации государственной политики в сфере использования информационных технологий в деятельности органов государственной власти. Обеспечение единства государственной политики в области использования информационных технологий в деятельности органов государственной власти. Государственная политика в сфере информационно-аналитического обеспечения государственного управления. Основные положения государственной политики региональной информатизации.

Информационные технологии в правотворческой деятельности и в правоохранительной деятельности. Основные сайты правоохранительных органов, их структура, правовой контент. Информационная инфраструктура правотворческой деятельности. Особенности информатизации Государственной Думы. Информатизация правотворческой деятельности Совета Федерации.

Основные понятия теории информационной безопасности

Информационная безопасность: теория, нормативно-правовое обеспечение. Понятие национальной и информационной безопасности. Доктрина информационной безопасности. Национальные интересы в информационной сфере. Силы обеспечения информационной безопасности. Угрозы безопасности информационных и телекоммуникационных средств и систем . Принципы обеспечения информационной безопасности. Компьютерные вирусы. Антивирусные программы и средства.

Государственная тайна. Понятие государственной тайны. Нормативно-правовое обеспечение государственной тайны в РФ. Защита государственной тайны. Органы защиты государственной тайны. Средства защиты государственной тайны. Носители государственной тайны. Перечень сведений составляющих государственную тайну. Отнесение сведений к государственной тайне, их засекречивание и рассекречивание. Особенности допуска организаций на проведение работ с использованием сведений, составляющих государственную тайну.

Справочно-правовые системы. Понятийный аппарат. Методика сбора, хранения и передачи информации в СПС. Роль СПС в профессиональной деятельности юриста. пецифика использования СПС в различных видах профессиональной деятельности юриста (правотворчество, правоохранительная деятельность, судебная деятельность, нотариат, адвокатура). Классификация СПС (по различным основаниям). Зарубежные СПС. Направления развития справочных правовых систем.

*Тема 4.*

Справочные информационные правовые системы как основной источник получения правовой информации для специалиста. Основные понятия и принципы работы со справочной правовой системой Консультант Плюс. Тематический поиск. Составление и анализ подборки документов. . СПС Консультант Плюс. Юридический блок. Анализ информации в СПС Консультант Плюс. Справочная правовая система Гарант. Основные понятия. Технология работы. Информационно-правовое обеспечение. Аналитические возможности работы с документами в СПС Гарант.

*Тема 5.*

Компьютерные базы данных в юридическом офисе. Создание и ведение базы данных. *Тема 6.*

Технология планирования и ведения информационной деятельности в сфере юридических услуг. Использование MS Project для планирования юридической деятельности. Графический способ представления правовой информации. Использование MS Visio для оформления юридических задач

# **4. Материалы текущего контроля успеваемости обучающихся и фонд оценочных средств промежуточной аттестации по дисциплине**

### **4.1. Формы и методы текущего контроля успеваемости обучающихся и промежуточной аттестации.**

4.1.1. В ходе реализации дисциплины Б1.Б.07 «Информационные технологии в юридической деятельности» используются следующие методы текущего контроля успеваемости обучающихся (очная, очно-заочная, заочная формы обучения):

Тема (раздел) Методы текущего контроля успеваемости

Таблина 7.

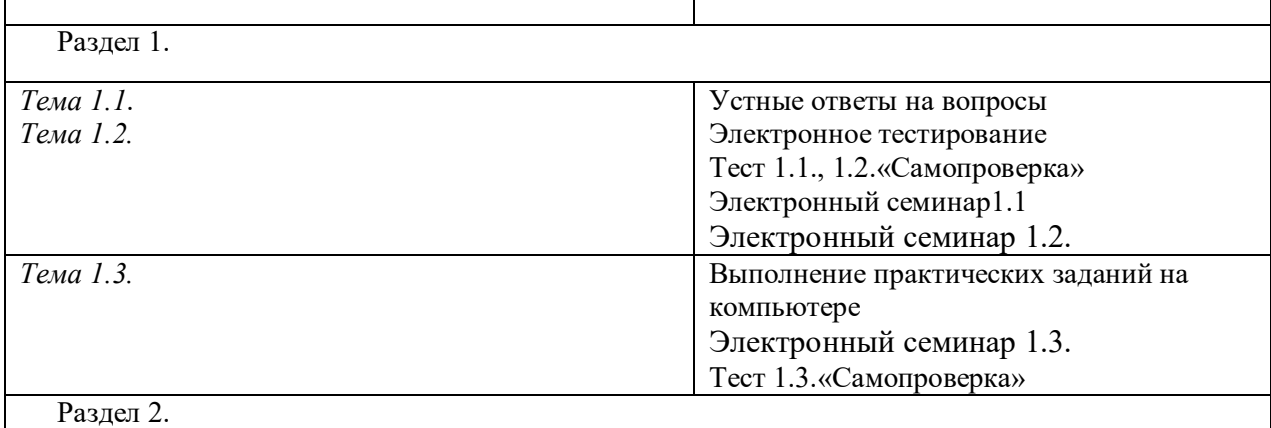

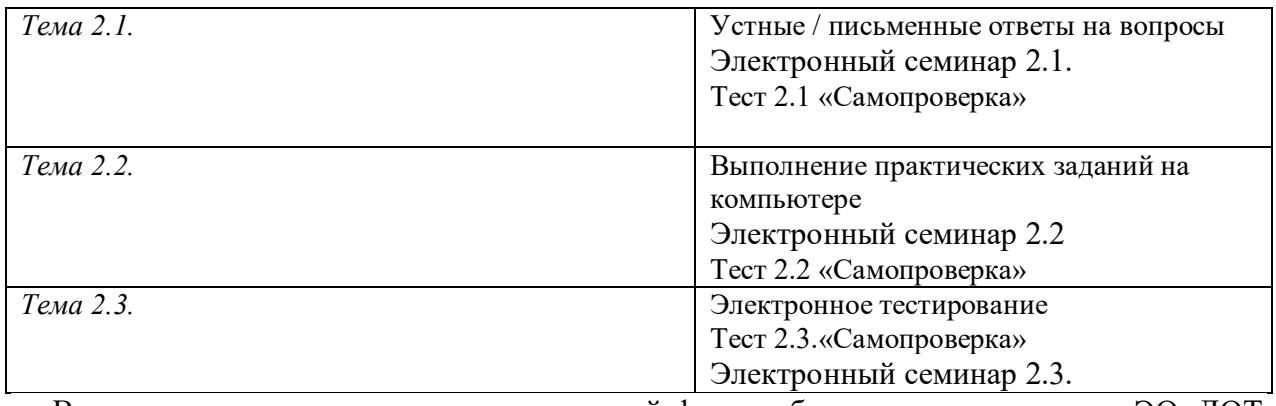

В ходе реализации дисциплины по заочной форме обучения с применением ЭО, ДОТ используются следующие методы текущего контроля успеваемости обучающихся:

- электронное тестирование с использованием специализированного программного обеспечения;

- письменный ответ на задания электронного семинара;

- письменное собеседование с обучающимся в ходе проведения электронного семинара

Для студентов заочной формы обучения с применением ЭО, ДОТ письменное контрольное задание выполняется в форме письменного ответа на вопросы и решение практических заданий.

4.1.2. Экзамен (зачет – для студентов заочной формы обучения с применением ЭО, ДОТ) проводится с применением следующих методов (средств): электронного тестирования с применением специализированного программного обеспечения..

#### **4.2. Материалы текущего контроля успеваемости.**

*Типовые оценочные средства по разделу 1.*

*Типовые вопросы к устному опросу 1 по разделу* 1. Основы информационных технологий*.*

1.Дайте определение понятию «информация»?

2.Представьте классификацию информации по месту возникновения; по стабильности; по стадии разработки; по способу отображения; по функции управления.

3.Представьте классификацию мер информации?

- 4.Дайте определение понятию «качество информации»?
- 5.Назовите основные характеристики ЭВМ?
- 6.Назовите общие принципы построения современных ЭВМ?

7.Представьте классификацию вычислительных систем?

8.Расскажите об аппаратной конфигурации вычислительной системы?

9.Перечислите запоминающие устройства?

10. Перечислите периферийные устройства.

11. Представьте классификацию программного обеспечения.

12. Расскажите о файловой структуре операционных систем.

13. Перечислите основные программные средства обработки деловой информации.

- 14. Расскажите о возможностях текстовых процессоров.
- 15. Каково назначение и сфера применение табличных процессоров?

*Электронное тестирование* по 1 разделу (Тестирование 1)

- 1. В двоичной системе сумма  $101<sub>2</sub> + 101<sub>8</sub> + 101<sub>16</sub>$  равна:
- 2.Число 10011 <sup>2</sup>, записанное в двоичной системе счисления, в десятичной системе будет равно…
- 3.В сообщении длиной 48 битов содержится байтов всего:
- 4.Сколько байт надо для того, чтобы закодировать слово "ПРИВЕТ"?
- 5. Расположите данные значения по возрастанию: 1 мегабайт, 1 байт, 1 бит, 1 гигабайт, 1 петабайт (2<sup>50</sup>).
- 6. Значениями переменных а и b являются натуральные числа. Пусть  $a=50$  и  $b=30$ тогда в результате работы следующего алгоритма:
	- 1. Если  $a = b$ , то работа алгоритма закончена; иначе выполняется пункт 2;
	- 2. Если  $a > b$ , то переменной а присваивается значение  $a$  b; иначе переменной b присваивается значение b a;
	- 3. Выполняется пункт 1 ланного алгоритма. переменная а примет значение равное ...
- 7. Энергозависимое электронное устройство, хранящее данные, с которыми процессор работает в текущий момент времени, называется:
- 8. Назовите устройства ввода данных в ПК:
- 9. Перечислите основные функции операционной системы:
- 10. Какой блок компьютера определяет его потенциальную мощность и возможности дальнейшего развития?
- 11. Какой тип транслятора переводит и исполняет программу построчно?
- 12. К какому классу программного обеспечения относятся текстовые процессоры?

Типовое практическое задание по теме 1.3 (Практическое задание 1)

- 1. Отформатируйте текст по образцу.
- 2. Ввести недостающие фрагменты.
- 3. Рисунок вставить как объект.
- 4. Кроме таблицы и рисунка использовать стандартные стили.
- 5. Списки оформляются встроенными стилями «Маркированный список №...».
- 6. Все главы (уровень 1) с новой страницы.
- 7. На первой странице колонтитула нет.
- 8. На чётных страницах колонтитул: «Решения Microsoft».
- 9. На нечётных страницах колонтитул: «Новые продукты Microsoft».

Нумерация страниц - внизу, на чётных - слева, на нечётных - справа, на 1-й 10. странице номера нет.

Типовое практическое задание по теме 1.4 (Практическое задание 2)

- По данным приведённой ниже таблицы в Excel выполнить следующие задания:
	- Числовые исходные данные задайте с помощью функции СЛЧИС()\*100
	- Отформатируйте таблицу в Excel.
	- Рассчитайте итоги, средние и проценты количества правонарушений по районам и месяцам. Все формулы должны быть копируемы.
	- Постройте два графика-гистограммы распределения количества правонарушений по районам и по месяцам.

Вопросы к электронному семинару тема 1.1.

- 1. Назначение и характеристики основных устройств компьютера.
- 2. Основные периферийные устройства компьютеров.
- 3. Носители информации. Устройства ввода информации.

4. Что такое MULTIMEDIA (мультимедиа)? Для чего это? Какая аппаратура нужна лля того, чтобы этим пользоваться?

- 5. Внешняя память компьютера: запоминающие устройства.
- 6. Устройства хранения информации. Классификация памяти компьютера.

Вопросы к электронному семинару тема 1.2.

- 7. Внутренняя память компьютера: ОЗУ, ПЗУ, КЭШ. Назначение и характеристики.
- 8. Классификация программного обеспечения с примерами.

9. Коммерческое, бесплатное и свободное программное обеспечение. Права на программное обеспечение.

10. Операционная система WINDOWS. Особенности, характеристики,

возможности, пользовательский интерфейс.

11. Назначение и важнейшие возможности операционной системы WINDOWS. Основные компоненты операционной системы.

12. Понятие «окна» Windows. Основные элементы «окна» Изменение размеров окна, перемещение окна по экрану. Закрытие окна. Переходы между окнами.

Вопросы к электронному семинару тема 1.3.

13. Рабочий стол в Windows. Кнопка «Пуск». Главное меню. Ярлыки на рабочем столе. Панель задач и ее настройка. Понятие об инсталляции и деинсталляции программ.

14. Понятие файла, каталога, логического диска.

15. Структура файловой системы (диски, папки, файлы). Файловые операции ОС Windows.

16. Что означает расширение в имени файла? Что Вы можете сказать о файлах с расширением .doc и .doc Х? Что надо предпринять, если к вам в руки попал файл с неизвестным Вам и Вашей операционной системе расширением?

17. Компьютерные вирусы и каналы их распространения. Профилактические средства предохранения компьютеров от компьютерных вирусов. Использование антивирусных программ.

18. Понятие об архивации и разархивации файлов. Основные приемы работы с программой архиватором (любым).

Вопросы к электронному семинару тема 1.3.

19. Локальные и глобальные компьютерные сети. Сеть Интернет и тенденции ее развития.

20. Опишите основные сервисы сети Интернет.

21. Средства «электронной почты». Приемы подготовки и отправки писем по электронной почте. Получение писем и порядок дальнейшей работы с ними. 22. Для чего нужны и какие Вам известны «непечатаемые знаки» в текстовом процессоре MS WORD?

23. Оформление документов в текстовом процессоре MS Word: определение параметров создаваемого документа (страница, абзац, шрифт), разбиение локумента на страницы.

24. Какие средства предоставляет MS WORD для эффективного форматирования многостраничных сложно-структурированных документов?

25. Как сделать оглавление в документе MS WORD?

26. MS Word: вставка номера страницы, создание колонтитулов, использование разделов документа, многоколоночные документы. Как организовать нумерацию с третьей страницы документа (первые две считаются, но не нумеруются)?

27. Какие способы существуют в MS Word для создания текстовых таблиц? Опишите их.

28. С какими типами данных работает MS EXCEL (что может находиться в ячейке MS EXCEL)?

29. Ввод формул в ячейки MS Excel. Использование в формулах абсолютных и относительных ссылок.

30. Использование функций в MS Excel.

Типовые оиеночные средства по разделу 2.

Типовые вопросы к устному опросу 2 по разделу 2 Правовая информация. Справочные правовые системы. Государственная информационная политика.

- 1. Нормативная правовая информация. Понятие и структура.
- 2. Информация индивидуально-правового характера, имеющая юридическое значение. Понятие и структура.
- 3. Неофициальная правовая информация. Понятие и структура.
- 4. Чем являются справочно-правовые системы с точки зрения информационного содержания.
- 5. Справочные правовые системы с точки зрения информационного сервисного обслуживания.
- 6. Преимущества справочных правовых систем перед традиционными источниками информации (книгами, газетами, журналами и т.п.).
- 7. Категории пользователей и решаемые ими с помощью СПС задачи.
- 8. Показать место информационной безопасности в системе национальной безопасности РФ.
- 9. Охарактеризовать жизненно важные интересы личности, общества и государства в информационной сфере.
- 10. Сформулировать основные задачи в области обеспечения информационной безопасности.
- 11. Место защиты информации в информационной безопасности.
- 12. Системный подход к защите информации.
- 13. Понятие преступления в сфере компьютерной информации.
- 14. Виды преступлений в сфере компьютерной информации в УК РФ.
- 15. Проблемы выявления преступлений в сфере компьютерной информации.
- 16. Раскрыть понятия электронного документа и электронного документооборота.
- 17. Сформулировать правовые проблемы, возникающие с введением в практику электронного документооборота и электронной подписи.
- 18. Раскрыть понятие электронного правительства (электронного государства).
- 19. Основные положения и этапы реализации Концепции электронного правительства в России.

Вопросы к электронному семинару тема 2.1.

- 1. Что такое информационное общество?
- 2. Положительные и отрицательные тенденции развития информационного общества.

3. Правовые проблемы, требующие своего решения в связи с переходом к информационному обществу.

4. Определения понятия «информация» в различных источниках и в актах действующего законодательства.

- 5. Классификация информации.
- 6. Свойства информации.

7. Этапы в развитии информационных технологий.

- 8. Положения Окинавской Хартии глобального информационного общества.
- 9. Статьи Конституции РФ об информации, информационных отношениях.

10. Федеральные законы РФ, относящиеся к информационной сфере. Перечислить, дать краткую характеристику.

11. Содержание, основные положения, цели, задачи, показатели и т.д. Стратегии развития информационного общества в РФ. Полный текст Стратегии приводить не надо.

12. Краткое содержание, основные положения, цели, задачи, мероприятия, показатели и т.д. Государственной программы «Информационное общество (2011- 2020 гг.)». Полный текст Программы приводить не надо.

13. Содержание, основные положения, цели, задачи, характеристики и т.д. Стратегии национальной безопасности РФ до 2030 года. Полный текст Стратегии приводить не надо.

14. Содержание, основные положения, цели, задачи, мероприятия и т.д. Доктрины информационной безопасности РФ. Полный текст Доктрины приводить не надо.

15. Понятие массовой информации и средств массовой информации.

16. Роль средств массовой информации в организации информационных процессов.

17. Понятие свободы массовой информации и ее пределы.

18. Раскрыть понятие информационной безопасности.

19. Показать место информационной безопасности в системе национальной безопасности РФ.

20. Охарактеризовать жизненно важные интересы личности, общества и государства в информационной сфере.

Вопросы к электронному семинару тема 2.2.

21. Сформулировать основные задачи в области обеспечения информационной безопасности.

22. Место защиты информации в информационной безопасности.

23. Системный подход к защите информации.

24. Понятие преступления в сфере компьютерной информации.

25. Виды преступлений в сфере компьютерной информации в УК РФ.

26. Проблемы выявления преступлений в сфере компьютерной информации.

27. Раскрыть понятия электронного документа и электронного документооборота.

28. Сформулировать правовые проблемы, возникающие с введением в практику электронного документооборота и электронной подписи.

29. Раскрыть понятие электронного правительства (электронного государства).

30. Основные положения и этапы реализации Концепции электронного правительства в России.

31. Сформулировать цели и задачи информатизации судов общей юрисдикции и Судебного департамента.

32. Описать единую информационную инфраструктуру судов и системы Судебного Департамента.

33. Основные направления информатизации правотворческой деятельности.

34. Цели и задачи информатизации правоохранительных органов.

35. Определить основные направления информатизации органов прокуратуры.

36. Государственное регулирование общественных отношений в сфере Интернета.

37. Зарубежный опыт государственного регулирования общественных отношений, складывающихся в сфере Интернета.

38. Проанализировать возможности, которые представляет Интернет в практической юридической деятельности.

39. Особенности сети Интернет как средства распространения информации.

40. Сформулировать существующие проблемы в области охраны авторских прав при использовании сети Интернет, возможные пути их решения.

Вопросы к электронному семинару тема 2.3.

41. Международный опыт охраны авторских прав при использовании сети Интернет.

42. Содержание понятия «спам». Возможность привлечения за распространение спама к юридической ответственности.

43. Содержание понятий «глобальная сеть Интернет» и «персональные данные».

44. Особенности правового режима персональных данных.

45. Проблемы, возникающие при работе с персональными данными с помощью компьютерных технологий в сети Интернет.

46. Российский и международный опыт решения проблем персональных данных в Интернет.

47. Юридический анализ сайта и его компонентов.

48. Сайт и СМИ: теория и практика.

49. Нормативная правовая информация. Понятие и структура.

50. Информация индивидуально-правового характера, имеющая юридическое значение. Понятие и структура.

51. Неофициальная правовая информация. Понятие и структура.

52. Выскажите своё мнение о достоинствах и недостатках справочно-правовой системы "ГАРАНТ". Можно проанализировать Интернет-версию этой системы. 53. Выскажите своё мнение о достоинствах и недостатках справочно-правовой

системы "КонсультантПлюс". Можно проанализировать Интернет-версию этой системы.

54. Что дает пользователю справочно-правовая система?

55. Чем являются справочно-правовые системы с точки зрения информационного содержания.

56. Справочные правовые системы с точки зрения информационного сервисного обслуживания.

57. Преимущества справочных правовых систем перед традиционными источниками информации (книгами, газетами, журналами и т.п.).

58. Категории пользователей и решаемые ими с помощью СПС задачи.

59. История возникновения правовой информатики как отрасли деятельности и как отрасли знания.

60. Классификация правовой информации.

*Типовые практические задания 3 по теме 2.2.* Справочная правовая система КонсультантПлюс. Справочная правовая система ГАРАНТ

Практические работы выполняются студентом в справочно-правовых системах «ГАРАНТ», «КонсультантПлюс».

- 1. Найдите «Жилищный кодекс Российской Федерации» и укажите:
- Номер документа –
- Принявший орган –
- Количество редакций –
- Дату принятия –
- 2. Найдите первоначальную редакцию ФЗ «О гражданстве Российской Федерации». Запишите реквизиты действующей редакции указанного закона. Укажите дату последнего изменения закона.
- 3. Получите список документов о прекращении права собственности гражданина РФ разными способами. Сколько операций возможны со списком? По какому параметру отсортирован список по убыванию или возрастанию?
- 4. По каким параметрам вообще возможна сортировка полученного списка? Проведите сортировку документов со списком:
- По дате издания. Сколько всего документов? Запишите дату первого документа, последнего документа.
- По дате последнего изменения. Запишите название и дату изменения самого «свежего» и самого «старого» документа из списка.
- 5. Выберите из списка документов, полученных выше, документ, в названии которого есть фраза: «Условия договора ….». Сколько таких документов? Запишите название и номера этих документов.
- 6. Найдите информационное сообщение ЦБР № 15/01. Что изображено на лицевой стороне греческой монеты достоинством 1 цент? Что написано? Сколько и какие действия можно произвести с рисунком?
- 7. Сформируйте список действующих документов принятых в прошлом году Президентом Российской Федерации и сохраните данный список в папку документов с именем «Президент».
- 8. Сформируйте список действующих посланий, принятых Президентом Российской Федерации и сохраните данный список в папку документов с именем «Послание».
- 9. Сформируйте новые списки при «объединении» и «пересечении»: папки «Президент» + папки «Послание». Занесите списки документов, полученные при «объединении», в новую папку «Объединение», полученные при «пересечении» в новую папку «Пересечение».
- 10. Найдите действующие документы, номер которых начинается с 777. Сохраните в папку с именем 777Д.
- 11. Найдите документы, имеющие №777. Сохраните в папку с именем «777».
- 12. Сформируйте новые списки при «объединении» и «пересечении»: папки «777Д» + папки «777». Занесите списки документов, полученные при «объединении», в новую папку «Объединение», полученные при «пересечении» в новую папку «Пересечение».
- 13. Назначение Председателя Правительства РФ, укажите реквизиты документов, которые это устанавливают.
- 14. Найдите, сколько принято законов в первом квартале прошлого года.
- 15. Сформируйте список действующих законов, принятых в четвертом квартале прошлого года и сохраните данный список в папку документов «Закон».
- 16. Найдите ФЗ РФ в названии которых встречается контекст «тайна», установите закладки.
- 17. Каким образом составляется и оформляется список партий и движений при организации выборов в Государственную думу РФ? Установите закладку.
- 18. Найдите действующие документы по фермерским хозяйствам. Сколько документов в списке? Сколько документов из списка принято органами Новосибирской области? Что это за документы (их тип)?
- 19. Найдите, каким документом и органом устанавливается ставка рефинансирования. Укажите размер ставки на сегодняшний день.
- 20. Есть ли в банке документов нормативные акты, принятые до 1850 г. Если есть такие, то запишите реквизиты самого раннего акта. Найдите самый ранний документ в системе. Запишите его реквизиты.

*Типовые варианты обобщенной контрольной работы по темам* 2.1-2.3.

#### Вариант 1

- 1. Перечислите и охарактеризуйте основополагающие (концептуальные) нормативные документы РФ в информационной сфере за последние 15 лет.
- 2. Система обеспечения информационной безопасности организации (предприятия, фирмы).
- 3. Проведите сравнительный анализ видов поиска СПС «ГАРАНТ» и СПС «Консультант Плюс». Результат оформите в виде таблицы.

### Вариант 2

- 1. Проведите сравнительный анализ Федеральных законов РФ № 63-ФЗ «Об электронной подписи» от 6 апреля 2011г. и № 1-ФЗ «Об электронной цифровой подписи» от 10 января 2002г.
- 2. Государственная, служебная, коммерческая, процессуальная, профессиональная тайна. Раскройте эти понятия. Приведите примеры.
- 3. Государственные автоматизированные системы.

Типовые тестовые задания. Тесты «самопроверка»

## **Тема 1.1 Пройти авторизацию на сайте, форуме:**

заполнить анкетную форму на сайте, в которой есть обязательные поля выбрать учетную запись, в которой хранится различная информация, относящаяся к пользователю

напечатать последовательность символов, которая подтверждает, что именно Вы являетесь владельцем логина

\*ввести в специальную форму свое имя входа (логин) и пароль

#### Выберите наиболее полное и точное утверждение. Компьютер - это ...

Электронное вычислительное и запоминающее устройство

\*Универсальная машина лля обработки информации

Электронное вычислительное устройство

Электронное вычислительное устройство с возможность обработки и воспроизведения текста, графики, звука и видео.

## Тема 1.2

# В предложенном списке отметьте программы, которые относятся к одному классу программного обеспечения.

\*MS Excel

\*Adobe Photoshop

\*MS Word

**MS Windows** 

## Можно скопировать файл через буфер обмена?

Да, если размер файла не превышает 256 мегабайт Да, если размер файла не превышает 1 мегабайт Her \*Да

Темя 1.3

На новый ПК сначала надо установить ... (выберите наиболее полное и точное **утверждение)** \*Операционную систему Антивирусную программу MS Office Windows 8 Какая из перечисленных программ является векторным графическим редактором? **MS** Powerpoint Corel PhotoPaint *\*Corel Draw* Adobe Photoshop Тема 1.4.

Основное, энергонезависимое устройство накопления данных в компьютере это - ... Флоппи-лиск **FAX-MODEM** CPU \*Жёсткий диск Оперативная память

Верно ли утверждение? " С пакетом MS Office невозможно работать без звуковой карты."  $*$ Her

Ла

# Тема 2.1

1 Гигабайт (Гбайт) = 1024 Килобайт = (2 в степени 20) байт. 1 миллиард байт \*1024 Мегабайт = (2 в степени 30) байт. 1024 байт = (2 в степени 10) байт.

# Ваше отношение к утверждению: «Любой пользователь компьютера обязан знать язык программирования.»

 $*<sub>Her</sub>$ 

Без этого невозможно использовать компьютер Это всегда повышает производительность труда пользователя  $\prod_{a}$ 

# Тема 2.2

## Зашита информации от несанкционированного доступа:

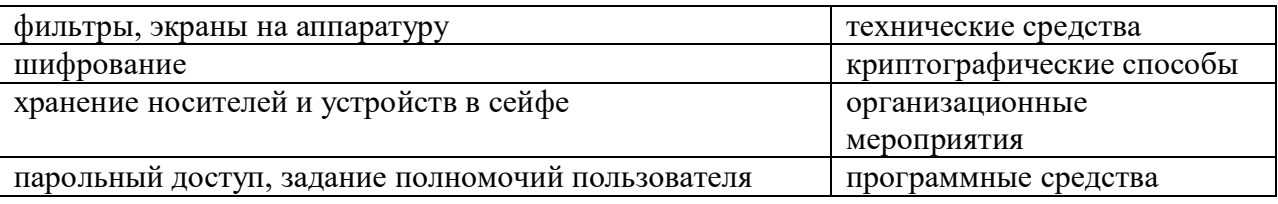

# Правила Базового поиска СПС ГАРАНТ. Чтобы найти документы, в которых слова будут располагаться в той же последовательности, что и в введенном запросе, следует использовать:

(звездочка) \* (процент) %  $(\text{скобки})()$ \*(кавычки) «» (восклицательный знак)!

# Тема 2.3

# Жалобы, заявления, порождающие юридические последствия -

\*информация индивидуально-правового характера, имеющая юридическое значение неофициальная правовая информация

официальная нормативная правовая информация

официальная иная правовая информация

# Требуется найти документы в СПС К+, в названии которых встречаются определенные слова и словосочетания. Следует воспользоваться:

\*полем «название документа» карточки поиска полем «текст документа» карточки поиска правовым навигатором быстрым поиском

### **4.3. Оценочные средства для промежуточной аттестации**

4.3.1. Перечень компетенций с указанием этапов их формирования в процессе освоения образовательной программы. Показатели и критерии оценивания компетенций с учетом этапа их формирования.

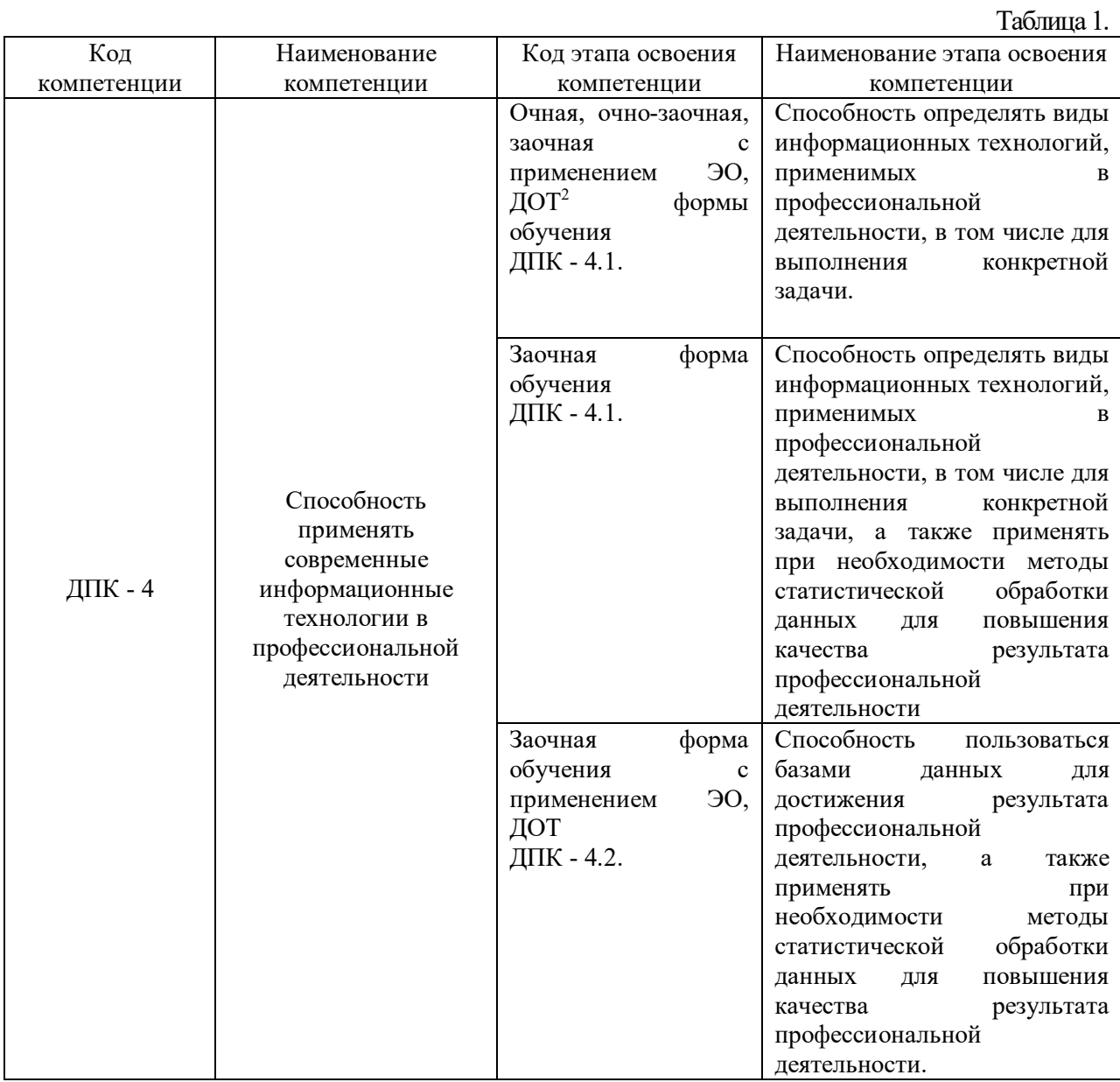

Таблица 8.

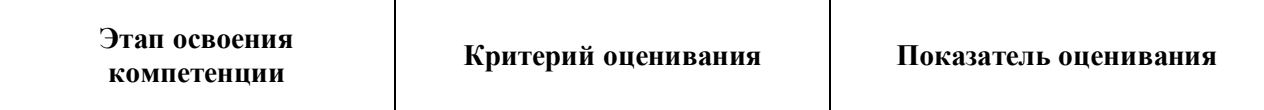

<sup>&</sup>lt;sup>2</sup> ЭО, ДОТ – электронное обучение, дистанционные образовательные технологии

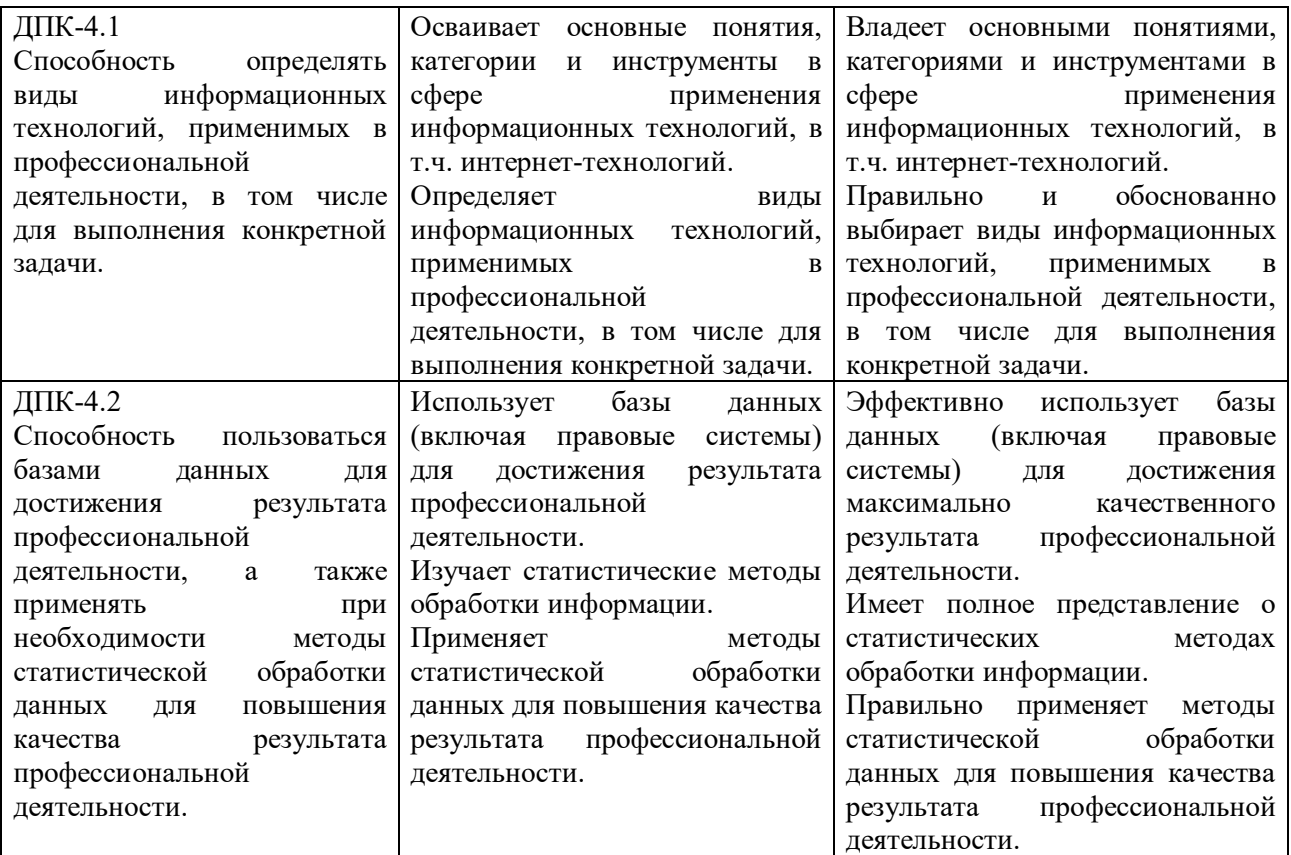

#### 4.3.2. Типовые оценочные средства

*Типовые тестовые задания<sup>3</sup>*

1. В двоичной системе сумма  $101<sub>2</sub> + 101<sub>8</sub> + 101<sub>16</sub>$  равна: \*101000111 101100110 111000101 2. В сообщении длиной 48 битов содержится байтов всего::

\*6 8 12

3. В шестнадцатеричной системе счисления используют 16 цифр: 0; 1; 2; 3; 4; 5; 6; 7; 8; 9; A; B; C; D; E; F. Чему равно в шестнадцатеричной системе:

> 5+6=B 1E+4=22  $9+7=10$  $A9+6=AF$  $A9+7=BA0$

4. Значениями переменных а и b являются натуральные числа. Пусть a=50 и b=30 тогда в результате работы следующего алгоритма:

<sup>&</sup>lt;sup>3</sup> \* - правильный вариант ответа

1. Если  $a = b$ , то работа алгоритма закончена; иначе выполняется пункт 2;

2. Если a > b, то переменной а присваивается значение a b; иначе переменной b присваивается значение  $b$  а;

3. Выполняется пункт 1 ланного алгоритма.

переменная а примет значение равное ...

 $*10$ 

6

12

5. Энергозависимое электронное устройство, хранящее данные, с которыми процессор работает в текущий момент времени, называется:

\*оперативная память

6. К какому классу программного обеспечения относятся текстовые процессоры? \*прикладное

7. – это место постоянного хранения информации - текстов программ, программ, готовых к выполнению, данных для их работы, текстов, закодированных изображений и др. Реализуются файлы как участки памяти на внешних носителях. \*файл

8. Минимальным элементом растрового изображения является ... \*пиксель растр дюйм ячейка

9. Компьютер, предоставляющий свои ресурсы другим компьютерам при совместной  $pa6$ <sub>o</sub> $r =$   $\ldots$ 

 $*$ сервер

10. Договоры (сделки) -

\*информация индивидуально-правового характера, имеющая юридическое значение официальная иная правовая информация официальная нормативная правовая информация неофициальная правовая информация

11. Тайна совещания судей – (Вес: 1) профессиональная тайна служебная тайна персональные данные \*процессуальная тайна государственная тайна коммерческая тайна

12. информации – ее достаточность для принятия решения. \*Полнота

13. Понятия «безопасность информации» и «защита информации»: понятия не связаны между собой \*зашита – составная часть безопасности понятия частично пересекаются

безопасность – составная часть зашиты

 $14<sub>1</sub>$ Работа  $\rm{co}$ справочно-правовой системой осуществляется в следующей послеловательности:

выбор раздела

формирование запроса на поиск интересующего набора документов

работа со списком документов

работа с текстом документа

15. Справочно-правовая система - это:

\*эффективное средство распространения правовой информации \*инструмент для работы с большими массивами информации массив всех правовых актов, изданных в Российской Федерации официальный источник опубликования нормативных правовых актов сборник готовых решений по юридическим вопросам

16. Вилы поиска СПС ГАРАНТ: правовой навигатор быстрый поиск \*по источнику опубликования карточка поиска \*базовый поиск \*по реквизитам \*по ситуации

17. Правовой навигатор СПС К+ содержит: \*ключевые понятия группы \*строку поиска окно выбранных понятий \*алфавитный указатель \*группы понятий

18. - это компьютерное приложение, содержащее обновляемую полную, систематизированную и оперативно информацию  $\overline{a}$ законодательству, а также программные средства поиска, анализа и обработки этой информации.

\*справочная правовая система

19. Контур информационной безопасности предприятия:

\*система приложений и устройств, позволяющая следить за содержимым электронного документооборота предприятия

постоянная проверка съемных устройств на наличие вирусов

грамотные действия сотрудников, позволяющих предотвратить угрозы вирусной опасности

установка прокси-сервера для распределения Интернет-трафика внутри предприятия

Типовые вопросы и задания для подготовки к экзамену:

- $1.$ Понятие информации, её виды и свойства.
- $2.$ Что такое информационные ресурсы и информационные технологии?
- $\mathcal{E}$ Раскройте содержание понятия качества информации.
- $\overline{4}$ . Определите содержание понятия «информационные процессы».
- Расскажите об основных блоках компьютера. Добавьте свой опыт. «Соберите»  $5<sub>1</sub>$

компьютер (для дома, для офиса), используя прайс-лист любой фирмы.

- 6. Опишите характеристики своего (домашнего, рабочего) компьютера. Есть ли такие характеристики, которые в чём-то ограничивают ваши возможности, чего не хватает?
- 7. Назначение и характеристики основных устройств персонального компьютера. Основные периферийные устройства персональных компьютеров.
- 8. Что такое MULTIMEDIA (мультимедиа)? Для чего это? Какая аппаратура нужна для того, чтобы этим пользоваться?
- 9. Основные классы программных средств персональных компьютеров и их назначение. Понятие об инсталляции и деинсталляции программ.
- 10. Коммерческое, бесплатное и свободное программное обеспечение. Права на программное обеспечение.
- 11. Операционная система WINDOWS. Особенности, характеристики, возможности, пользовательский интерфейс.
- 12. Назначение и важнейшие возможности операционной системы WINDOWS. Основные компоненты операционной системы.
- 13. Понятие «окна» Windows. Основные элементы «окна» Изменение размеров окна, перемещение окна по экрану. Закрытие окна. Переходы между окнами.
- 14. Рабочий стол в Windows. Кнопка «Пуск». Главное меню. Ярлыки на рабочем столе. Панель задач и ее настройка. Способы удаления (деинсталляции) программ.
- 15. Основные способы запуска приложений в Windows, автозагрузка. Создание ярлыков на рабочем столе для запуска программ. Помещение «иконок» на панель задач для быстрого запуска программ. Удаление «иконок».
- 16. Понятие файла, каталога, логического диска.
- 17. Структура файловой системы. Файлы и папки. Методы создания новых файлов и папок, изменения имен, копирования и удаления существующих файлов и папок
- 18. Компьютерные вирусы и каналы их распространения. Профилактические средства предохранения компьютеров от компьютерных вирусов. Использование антивирусных программ.
- 19. Понятие об архивации и разархивации файлов. Основные приемы работы с программой архиватором (любым).
- 20. Оформление документов в текстовом процессоре MS Word: определение параметров создаваемого документа (страница, абзац, шрифт), разбиение документа на страницы.
- 21. Редактирование документа в текстовом процессоре MS Word: выделение фрагментов документа, работа с фрагментами. Способы переноса фрагментов из одного документа в другой.
- 22. Редактирование документа в текстовом процессоре MS Word: поиск и замена символов, проверка правописания, вставка спецсимволов, организация переноса слов по слогам.
- 23. Использование текстового процессора MS Word: выделение отдельных участков текста иным цветом, размером, начертанием шрифта. Понятие о стилях форматирования и возможностях их использования. Печать документа.
- 24. Оформление документов в текстовом процессоре MS Word: создание колонтитулов, использование разделов документа, многоколоночные документы.
- 25. Элементы книги MS Excel: лист, строка, столбец, ячейка. Их свойства и функции.
- 26. Форматирование ячеек MS Excel. Форматы данных.
- 27. Синтаксис и ввод формул в MS Excel.
- 28. Использование функций в MS Excel.
- 29. Абсолютные и относительные ссылки в MS Excel.
- 30. Графические средства MS Excel . Типы диаграмм/графиков и особенности их использования для иллюстративных и аналитических целей. Создание и редактирование диаграмм/графиков.
- 31. Что такое информационное общество?
- 32. Положительные и отрицательные тенденции развития информационного общества.
- 33. Правовые проблемы, требующие своего решения в связи с переходом к информационному обществу.
- 34. Определения понятия «информация» в различных источниках и в актах действующего законодательства.
- 35. Классификация информации.
- 36. Этапы в развитии информационных технологий.
- 37. Положения Окинавской Хартии глобального информационного общества.
- 38. Статьи Конституции РФ об информации, информационных отношениях.
- 39. Федеральные законы РФ, относящиеся к информационной сфере. Перечислить, дать краткую характеристику.
- 40. Краткое содержание, основные положения, цели, задачи, мероприятия, показатели и т.д. Государственной программы «Информационное общество (2011-2020 гг.)». Полный текст Программы приводить не надо.
- 41. Содержание, основные положения, цели, задачи, характеристики и т.д. Стратегии национальной безопасности РФ до 2030 года. Полный текст Стратегии приводить не надо.
- 42. Содержание, основные положения, цели, задачи, мероприятия и т.д. Доктрины информационной безопасности РФ. Полный текст Доктрины приводить не надо.
- 43. Понятие массовой информации и средств массовой информации.
- 44. Роль средств массовой информации в организации информационных процессов.
- 45. Понятие свободы массовой информации и ее пределы.
- 46. Раскрыть понятие информационной безопасности.
- 47. Показать место информационной безопасности в системе национальной безопасности РФ.
- 48. Охарактеризовать жизненно важные интересы личности, общества и государства в информационной сфере.
- 49. Сформулировать основные задачи в области обеспечения информационной безопасности.
- 50. Место защиты информации в информационной безопасности.
- 51. Системный подход к защите информации.
- 52. Понятие преступления в сфере компьютерной информации.
- 53. Виды преступлений в сфере компьютерной информации в УК РФ.
- 54. Проблемы выявления преступлений в сфере компьютерной информации.
- 55. Раскрыть понятия электронного документа и электронного документооборота.
- 56. Сформулировать правовые проблемы, возникающие с введением в практику электронного документооборота и электронной подписи.
- 57. Раскрыть понятие электронного правительства (электронного государства).
- 58. Основные положения и этапы реализации Концепции электронного правительства в России.
- 59. Сформулировать цели и задачи информатизации судов общей юрисдикции и Судебного департамента.
- 60. Описать единую информационную инфраструктуру судов и системы Судебного Департамента.
- 61. Основные направления информатизации правотворческой деятельности.
- 62. Цели и задачи информатизации правоохранительных органов.
- 63. Определить основные направления информатизации органов прокуратуры.
- 64. Государственное регулирование общественных отношений в сфере Интернета.
- 65. Зарубежный опыт государственного регулирования общественных отношений, складывающихся в сфере Интернета.
- 66. Проанализировать возможности, которые представляет Интернет в практической юридической деятельности.
- 67. Особенности сети Интернет как средства распространения информации.
- 68. Сформулировать существующие проблемы в области охраны авторских прав при использовании сети Интернет, возможные пути их решения.
- 69. Международный опыт охраны авторских прав при использовании сети Интернет.
- 70. Содержание понятия «спам». Возможность привлечения за распространение спама к юридической ответственности.
- 71. Содержание понятий «глобальная сеть Интернет» и «персональные данные».
- 72. Особенности правового режима персональных данных.
- 73. Проблемы, возникающие при работе с персональными данными с помощью компьютерных технологий в сети Интернет.
- 74. Российский и международный опыт решения проблем персональных данных в Интернет.
- 75. Нормативная правовая информация. Понятие и структура.
- 76. Информация индивидуально-правового характера, имеющая юридическое значение. Понятие и структура.
- 77. Неофициальная правовая информация. Понятие и структура.
- 78. Виды поиска справочно-правовой системы ГАРАНТ.
- 79. Виды поиска справочно-правовой системы КонсультантПлюс.
- 80. Чем являются справочно-правовые системы с точки зрения информационного содержания.
- 81. Справочные правовые системы с точки зрения информационного сервисного обслуживания.
- 82. Преимущества справочных правовых систем перед традиционными источниками информации (книгами, газетами, журналами и т.п.).
- 83. Категории пользователей и решаемые ими с помощью СПС задачи.
- 84. Возможности работы со списком документов в СПС ГАРАНТ.
- 85. Возможности работы со списком документов в СПС КонсультантПлюс.
- 86. Возможности работы с текстом документа в СПС ГАРАНТ.
- 87. Возможности работы с текстом документа в СПС КонсультантПлюс.

#### **Типовые варианты письменного контрольного задания** Вариант 1

- 1. Цели, задачи и принципы государственной информационной политики.
- 2. Сущность компьютерных преступлений и их социальная опасность.
- 3. Создайте проект современного автоматизированного рабочего места юриста. Дайте характеристику составляющим данного проекта – техническим и программным средствам.
- 4. Сравните «Поиск по реквизитам» ГАРАНТ и «Карточку поиска» КонсультантПлюс. Выделите критерии сравнения. Результат оформите в виде таблицы.

### Вариант 2

- 1. Перечислите и охарактеризуйте этапы государственной информационной политики.
- 2. Проблемы выявления и расследования компьютерных преступлений.
- 3. Создайте проект современного автоматизированного рабочего места юриста. Дайте характеристику составляющим данного проекта – техническим и программным средствам.

4. Сравните «Поиск по ситуации» ГАРАНТ и «Поиск по правовому навигатору» КонсультантПлюс. Выделите критерии сравнения. Результат оформите в виде таблицы.

## Шкала оценивания.

Таблица 9.

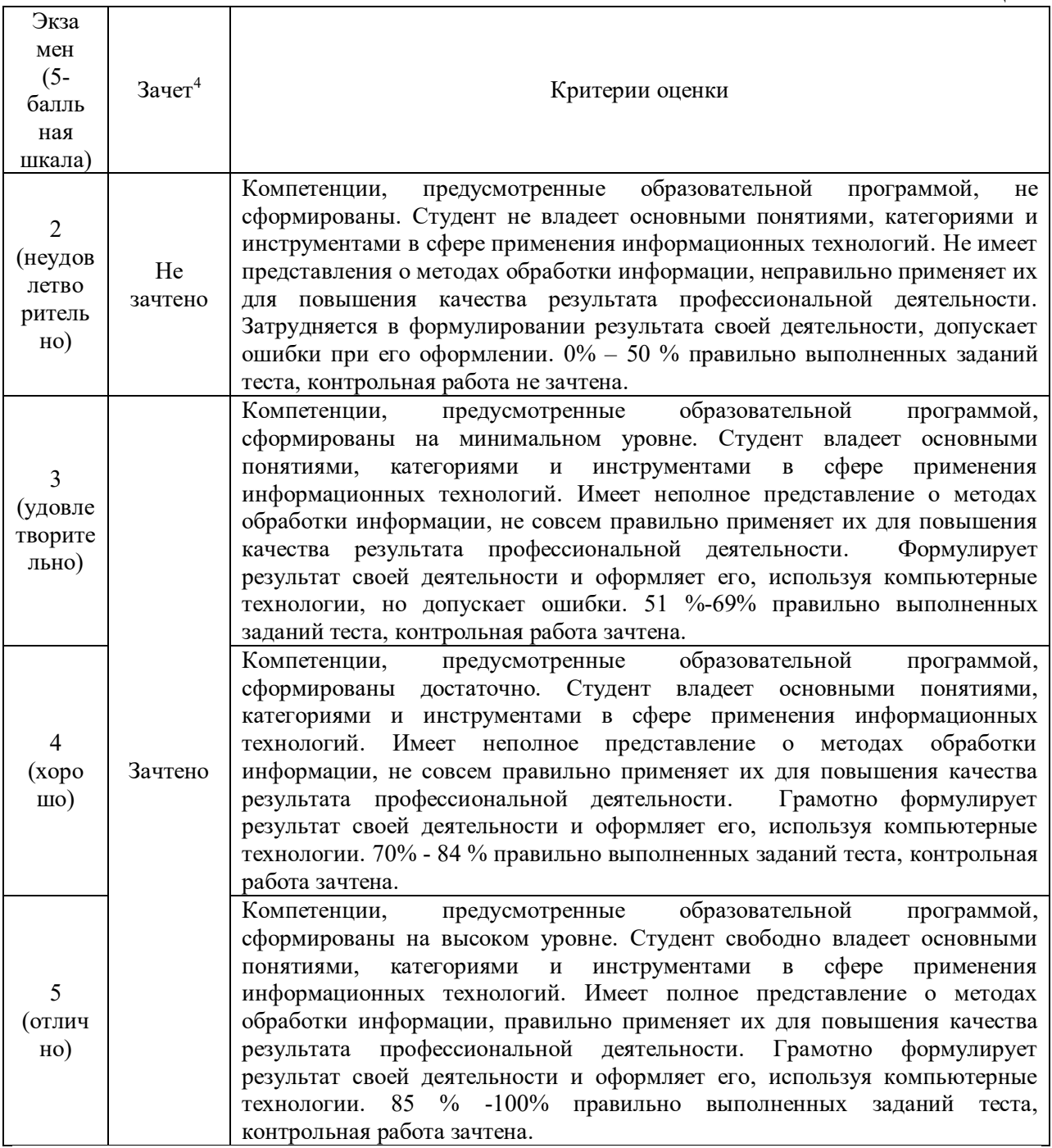

<span id="page-30-0"></span><sup>4</sup> Для студентов заочной формы обучения с применением ЭО, ДОТ

#### **4.4. Методические материалы промежуточной аттестации.**

Итоговая оценка по дисциплине выставляется по результатам выполнения заданий контрольной работы (письменного контрольного задания) и теста.

Выполнение контрольной работы (письменного контрольного задания) осуществляется в рамках текущего контроля по дисциплине.

Экзамен (зачет - для студентов заочной формы обучения с применением ЭО, ДОТ) включает в себя тестовые вопросы теоретического и практического характера по всему курсу дисциплины. Тест состоит из 45 тестовых заданий, которые формируются случайным образом из банка тестовых заданий (300 штук), для выполнения заданий отводится 60 минут. Использование разных форм тестовых заданий: задания открытой формы (ввести пропущенное/ые слово/слова), задания закрытой формы (выбрать один верный ответ, выбрать несколько верных ответов), задания на установление соответствия, задания на упорядочение (установление правильной последовательности), позволяет оценить не только знания, но и умения, навыки.

По заочной форме обучения с применением ЭО, ДОТ итоговая оценка по дисциплине формируется по результатам выполнения ПКЗ и прохождения электронного тестирования на основании следующей формулы:

 $\Sigma = \Pi K3$  x 0,4 + TECT x 0,6

При этом применяется следующая шкала перевода из 100-балльной шкалы в 4-х балльную:

0 – 40 баллов – «неудовлетворительно»;

41 – 64 баллов – «удовлетворительно»;

65 – 79 балла – «хорошо»;

80 и более баллов – «отлично».

Выполнение письменного контрольного задания позволяет оценить умения и навыки по дисциплине и осуществляется в течении семестра.

Проверка знаний осуществляется с помощью тестовых заданий. Тестирование проводится в СДО "Прометей" в соответствии с установленными требованиями. Итоговый тест формируется на аппаратном уровне с использованием банка тестовых заданий по дисциплине. Проверка результатов тестирования осуществляется автоматически.

При дистанционном формате изучения дисциплины промежуточная аттестация может проводиться в формате тестирования, выполнения письменного контрольного задания или опроса по вопросам билета или защиты выполненной работы в режиме онлайн видеоконференций. Все вопросы и задания, выносимые на промежуточную аттестацию, находятся в рамках тематического содержания дисциплины, представленного в РПД. Прокторинг является обязательным при проведении промежуточной аттестации с использованием ЭО и ДОТ.

#### **5. Методические указания для обучающихся по освоению дисциплины**

При изучении курса «Информационные технологии в юридической деятельности» применяются разнообразные формы учебно-методической работы (семинарские (практические) занятия, выполнение работ и решение задач по модулю и по курсу, самостоятельная работа с источниками и др.)

Во время семинара преподаватель излагает основное содержание темы, параллельно демонстрируя примеры.

Подготовка к семинару осуществляется студентами самостоятельно с использованием учебной литературы, электронных ресурсов и необходимого программного обеспечения. Семинарские занятия проходят в специально оборудованных классах. Семинарские занятия имеют целью закрепить теоретические знания в процессе самостоятельной работы. На семинарских занятиях у студентов формируются навыки работы с компьютером, умение грамотно излагать теоретический материал и применять

полученные теоретические знания к практическим ситуациям, а также умение решать практические задания (задачи).

Учебным планом для студентов предусмотрена самостоятельная работа, которая способствует более полному усвоению теоретических знаний, выработке навыков аналитической работы с источниками, в том числе электронными, сетевыми. Целью самостоятельной работы является формирование способностей к самостоятельному познанию и обучению, поиску источников, обобщению, оформлению и представлению полученных результатов, их критическому анализу, поиску новых решений, аргументированному отстаиванию своих предложений, умений подготовки выступлений и решения задач.

Для получения глубоких теоретических знаний и практических навыков студентам рекомендуется посещать занятия, активно участвовать в них, выполнять домашние и самостоятельные работы. При необходимости в период самостоятельной подготовки студенты могут получить индивидуальные консультации по учебной дисциплине. Поставленные перед занятиями цели могут быть достигнуты лишь при систематической работе студентов над изучением дисциплины.

Подготовку к занятиям следует начинать с ознакомления с его планом (вопросами), подбора рекомендованных источников. Затем необходимо просмотреть разобранные на семинарах примеры.

На практических занятиях по дисциплине предусмотрены следующие формы проведения:

- индивидуальная работа с изучаемыми программами;
- устное обсуждение проблемных вопросов;
- решение практических задач (заданий);
- работа с рекомендованными источниками;
- выполнение тестовых заданий.

-заданий в СПС.

Особенностью освоения данной дисциплины по заочной форме является минимизация устных обсуждений изучаемых вопросов из-за небольшого количества аудиторных занятий, поэтому формы текущего контроля и промежуточной аттестации в большинстве своем являются письменными (электронная форма), а устное обсуждение осуществляется на аудиторных семинарских занятиях.

#### *Методические рекомендации по подготовке к устному опросу.*

Устные опросы на занятиях проводятся систематически, что способствует систематизации и более глубокого усвоения пройденного материала. В качестве домашнего задания студенту предлагается ответить на вопросы в устной или письменной форме. Для этого необходимо ознакомиться с рекомендуемой литературой по теме, выделить ключевые моменты (определения, алгоритмы решения и т.п.), возможно сделать конспект учебного материала.

#### *Методические рекомендации по выполнению практических заданий.*

Выполнение практических задач следует начинать с анализа и определения последовательности действий. Выбрать соответствующий алгоритм решения заданий помогут разобранные примеры типовых задач в рекомендованных источниках.

Решение практических задач (заданий) нацелено на формирование у студента соответствующих компетентностных практических умений и навыков. Поэтому для исключения компиляций результата все задания выполняются индивидуально в электронной форме.

Студент должен быть готов лично, в присутствии преподавателя повторить выполнение любой части предложенного задания или продемонстрировать выполнение всей работы.

*Методические рекомендации по выполнению контрольной работы (письменного контрольного задания).*

Контрольная работа выполняется студентами очной формы обучения в учебной аудитории (студентами заочной формы обучения – в рамках внеаудиторной самостоятельной работы). При подготовке к выполнению заданий контрольной работы студенту полезным будет ознакомиться с рекомендуемыми источниками. Оценка работы выставляется по двухбалльной шкале (зачет/незачет). Основанием для «зачета» служит правильное выполнение (51% - 100%) заданий контрольной работы. В случае получения отметки «не зачтено» студенту назначается дополнительное время для повторной сдачи работы и устного собеседования по определениям и понятиям и основным действиям.

#### *Методические рекомендации по выполнению тестовых заданий.*

При подготовке к выполнению тестовых заданий необходимо повторить основные понятия и определения, методы и свойства, изученные в рамках дисциплины. Повторное решение разобранных задач (контрольные, практические задания) поможет отработать умение и навык решения практических заданий. В качестве тренировки можно использовать тестовые задания в режиме «Самопроверка» специализированного программного обеспечения (СДО «Прометей»).

Методические рекомендации по освоению дисциплины для обучающихся заочной формы с применением ЭО, ДОТ.

Обучающиеся участвуют в вебинаре по дисциплине (режим off-line). В случае, если студент не имеет возможность присутствовать на вебинаре в режиме off-line, он может просмотреть запись вебинара, размещенную в СДО "Прометей".

Студенты осуществляют самостоятельное изучение учебно-методических материалов, размещенных в библиотеке СДО "Прометей", внешних электронных библиотеках или доступных обучающемуся по месту жительства. В процессе изучения выделяют вопросы, вызывающие затруднения. Возникшие у обучающихся вопросы они могут задать преподавателю дисциплины на вебинаре в режиме off-line. Задать вопросы можно также через преподавателя-тьютора, закрепленного за потоком с целью оказания организационно-методической помощи обучающимся. В этом случае преподаватель может ответить на них либо с использованием форума СДО "Прометей", либо передать ответ через преподавателя-тьютора.

Участие в электронном семинаре и тестирование в режиме «самопроверка» позволяет студенту определить степень усвоения необходимого объема материала по дисциплине.

В ходе проверки результатов выполнения заданий текущего контроля успеваемости (электронного семинара) преподаватель обобщает и комментирует работу студента, что позволяет студенту скорректировать самостоятельное изучение дисциплины, обратить внимание на часто допускаемые ошибки и устранить пробелы в знаниях.

При применении дистанционной технологии обучения по очной, очно-заочной, заочной (традиционной) форм обучения учебный материал<sup>5</sup>, который необходимо обучающимся проработать по конкретной лекции размещается в СДО «Прометей». Все

<span id="page-33-0"></span><sup>5</sup> Материалы конкретных лекционных занятий, с которыми должен ознакомиться обучающийся в рамках данной «лекции»: текст (конспект) лекции, демонстрационные и дополнительные материалы к ним (презентации, учебные фильмы или ссылки на них, материалы для чтения: статьи, документы, хрестоматийный материал), включая ЭБС, ссылки на публичные онлайн-курсы и т.п. с указанием конкретных страниц учебников, конспекта, отрезков видео или фрагментов онлайнкурса, которые должен освоить обучающийся в рамках данного «лекционного» занятия.

обучающиеся имеют доступ в СДО «Прометей» из личного кабинета студента через сайт Сибирского института управления – филиала РАНХиГС.

Дополнительно, при наличии технической возможности, лекционные занятия могут проводятся в соответствии с расписанием в режиме онлайн видеоконференций, для организации которых используются сервисы Zoom, Microsoft Teams, Youtube. В СДО «Прометей» для обучающихся заранее размещаются соответствующие ссылки и идентификаторы конференции. Может быть использована синхронная или асинхронная аудио/видео-конференция посредством вебинара.

Для контроля освоения темы обучающимся выдаются вопросы и задания в соответствии с РПД. Задания размещаются в СДО «Прометей» и /или доводятся до обучающегося любым доступным способом (посредством электронной почты, соц. сетей и др.). Устанавливается срок выполнения и представления заданий, в том числе способ представления.

Материалы, предназначенные для обеспечения семинарских/практических занятий размещаются в СДО «Прометей» и /или доводятся до обучающегося любым доступным способом (посредством электронной почты, соц сетей и др.). в привязке к конкретным занятиям, запланированным в учебном расписании это:

-вопросы для обсуждения на семинарских занятиях, планы практических занятий, материалы для подготовки к ним;

-тестовые материалы, привязанные к конкретному занятию и предназначенные для автоматической оценки степени освоения обучающимся материалов темы;

-варианты письменных работ и методических указаний по их выполнению.

По каждой теме преподаватель осуществляет оперативное консультирование обучающихся, отвечая письменно на их вопросы в СДО «Прометей» и /или в формате чатов в процессе аудио/видео-конференций.

# **6. Учебная литература и ресурсы информационнотелекоммуникационной сети «Интернет», включая перечень учебнометодического обеспечения для самостоятельной работы обучающихся по дисциплине**

#### **6.1. Основная литература**

1.Башмакова Е.И. Создание и ведение баз данных в MS ACCESS [Электронный ресурс]: методические указания к практическим занятиям/ Башмакова Е.И.— Электрон. текстовые данные.— М.: Московский гуманитарный университет, 2014.— 46 c.— Режим доступа: http://www.iprbookshop.ru/39693.— ЭБС «IPRbooks

2.Гаврилов, М. В. Информатика и информационные технологии : учебник для прикладного бакалавриата / М. В. Гаврилов, В. А. Климов. — 4-е изд., перераб. и доп. — М. : Издательство Юрайт, 2019. — 383 с. — (Серия : Бакалавр. Прикладной курс). — ISBN 9785-534-00814-2. — Режим доступа : https://www.biblio-online.ru/bcode/431772.

3.Информационные технологии в юридической деятельности / под общ. ред. П. У. Кузнецова ; Уральская гос. юридическая акад. - Москва : Юрайт, 2019. - 422 с. https://www.biblio-online.ru/book/informacionnye-tehnologii-v-yuridicheskoydeyatelnosti442211.

4.Информационные технологии в юридической деятельности : учебник для академического бакалавриата / П. У. Кузнецов [и др.] ; под общ. ред. П. У. Кузнецова. — 3е изд., перераб. и доп. — М. : Издательство Юрайт, 2019. — 325 с. — (Серия : Бакалавр. Академический курс). — ISBN 978-5-534-02598-9. — Режим доступа : https://www.biblioonline.ru/bcode/431836.

5.Трофимов, В. В. Информационные технологии в 2 т.: учебник для академического бакалавриата / В. В. Трофимов ; отв. ред. В. В. Трофимов. — М. : Издательство Юрайт, 2019. — 238 с. — (Серия : Бакалавр. Академический курс). — ISBN 978-5-534-01935-3. — Режим доступа : https://www.biblio-online.ru/bcode/434432.

#### **6.2. Дополнительная литература.**

1.Илюшечкин, В. М. Основы использования и проектирования баз данных : учебник для СПО / В. М. Илюшечкин. — испр. и доп. — М. : Издательство Юрайт, 2019. — 213 с. — (Серия : Профессиональное образование). — ISBN 978-5-534-01283-5. — Режим доступа : https://www.biblio-online.ru/bcode/437670.

2.Осетрова, И.С. Управление проектами в Microsoft Project 2010. [Электронный ресурс] : учеб. пособие — Электрон. дан. — СПб. : НИУ ИТМО, 2013. — 69 с. — Режим доступа: http://www.iprbookshop.ru/65330.html — Загл. с экрана.

3.Нестеров, С. А. Базы данных : учебник и практикум для академического бакалавриата / С. А. Нестеров. — М. : Издательство Юрайт, 2019. — 230 с. — (Серия : Бакалавр. Академический курс). — ISBN 978-5-534-00874-6. — Режим доступа : https://www.biblioonline.ru/bcode/433369.

4.Стружкин, Н. П. Базы данных: проектирование. Практикум : учебное пособие для академического бакалавриата / Н. П. Стружкин, В. В. Годин. — М. : Издательство Юрайт, 2019. — 291 с. — (Серия : Бакалавр. Академический курс). — ISBN 978-5-534-00739-8. — Режим доступа : https://www.biblio-online.ru/bcode/433865 .

5. Информатика и информационные технологии в профессиональной деятельности [Электронный ресурс]: учебное пособие для студентов вузов, обучающихся по специальностям «Юриспруденция» и «Правоохранительная деятельность»/ О.Э. Згадзай [и др.].— Электрон. текстовые данные.— М.: ЮНИТИ-ДАНА, 2014.— 335 c.— Режим доступа: http://www.iprbookshop.ru/20959 .— ЭБС «IPRbooks», по паролю

6. Казиев В.М. Введение в правовую информатику [Электронный ресурс]/ Казиев В.М.— Электрон. текстовые данные.— М.: Интернет-Университет Информационных Технологий (ИНТУИТ), 2016.— 136 c.— Режим доступа: http://www.iprbookshop.ru/16696 .— ЭБС «IPRbooks»,

7. Лягинова О.Ю. Разработка схем и диаграмм в Microsoft Visio 2010 [Электронный ресурс]/ Лягинова О.Ю.— Электрон. текстовые данные.— М.: Интернет-Университет Информационных Технологий (ИНТУИТ), 2019.— 127 c.— Режим доступа: http://www.iprbookshop.ru/79720.html .— ЭБС «IPRbooks»

#### **6.3. Учебно-методическое обеспечение самостоятельной работы**

1.Лягинова О.Ю. Разработка схем и диаграмм в Microsoft Visio 2010 [Электронный ресурс]/ Лягинова О.Ю.— Электрон. текстовые данные.— М.: Интернет-Университет Информационных Технологий (ИНТУИТ), 2019.— 127 c.— Режим доступа: http://www.iprbookshop.ru/79720.html.— ЭБС «IPRbooks»

2.Стружкин, Н. П. Базы данных: проектирование. Практикум : учебное пособие для академического бакалавриата / Н. П. Стружкин, В. В. Годин. — М. : Издательство Юрайт, 2019. — 291 с. — (Серия : Бакалавр. Академический курс). — ISBN 978-5-53400739-8. — Режим доступа : https://www.biblio-online.ru/bcode/433865.

#### **6.4. Нормативные правовые документы**

1.Об информации, информационных технологиях и о защите информации: федеральный закон от 27.07.2006 № 149-ФЗ (с изм. и доп.) // Собр. законодательства Рос. Федерации. – 2006. – № 31 (1 ч.) – Ст. 3448.

### **6.5. Интернет-ресурсы**

1. Официальный сайт компании Microsoft – [Электронный ресурс] / Режим доступа: http://office.microsoft.com

2. Учебные курсы Интернет-университета информационных технологий – [Электронный ресурс] / Режим доступа: http://www.intuit.ru:

- Работа в Microsoft Word.
- Работа в Microsoft PowerPoint.
- Работа в Microsoft Excel.

· Всемирная Сеть (WWW) - использование и приложения.

3. ФГУ Научный центр правовой информации. – [Электронный ресурс] / Режим доступа: http://www.scli.ru/.

4. Государственная автоматизированная система Российской Федерации «Правосудие». – [Электронный ресурс] / Режим доступа: http://sudrf.ru/.

5. Официальный интернет-портал правовой информации: http://pravo.gov.ru

6. Информационно-правовая система «Законодательство России» государственной системы распространения правовых актов. – [Электронный ресурс] / Режим доступа: http://pravo.fso.gov.ru/ips/.

7. Научный центр правовой информации при Министерстве юстиции РФ. Базы данных. – [Электронный ресурс] / Режим доступа: http://www.scli.ru/bd/.

8. Портал государственных услуг. – [Электронный ресурс] / Режим доступа: http://www.gosuslugi.ru/ru/.

9. Минкомсвязь России. Государственные и федеральные целевые программы / ФЦП «Электронная Россия (2002 - 2010 годы)». – [Электронный ресурс] / Режим доступа: http://minsvyaz.ru/ru/directions/?regulator=40.

10. Управление. Государственная автоматизированная система. – [Электронный ресурс] / Режим доступа: http://www.gas-u.ru/.

11. Центральная избирательная комиссия РФ. Государственная автоматизированная система Российской Федерации «Выборы». – [Электронный ресурс] / Режим доступа: http://cikrf.ru/gas/.

12. Минкомсвязь России. Государственные и федеральные целевые программы / Государственная программа «Информационное общество». – [Электронный ресурс] / Режим доступа: http://minsvyaz.ru/ru/directions/?regulator=61.

13. Стратегия 2020. Экспертные группы по обновлению «Стратегии-2020». – [Электронный ресурс] / Режим доступа: http://2020strategy.ru/.

14. «ГАРАНТ-Образование» — специальный выпуск системы ГАРАНТ, ориентированный на студентов, аспирантов и преподавателей. – [Электронный ресурс] / Режим доступа: http://edu.garant.ru/garant/study/.

15. Интернет-версия системы ГАРАНТ. – [Электронный ресурс] / Режим доступа: http://ivo.garant.ru/#/startpage:0.

16. Кодекс. Законодательство, комментарии, консультации, судебная практика. – [Электронный ресурс] / Режим доступа: http://www.kodeks.ru/.

17. Кодекс. Каталог правовых документов. – [Электронный ресурс] / Режим доступа: http://docs.kodeks.ru/.

18. КонсультантПлюс студенту и преподавателю. – [Электронный ресурс] / Режим доступа: http://www.consultant.ru/edu/.

19. Интернет-версии системы КонсультантПлюс. – [Электронный ресурс] / Режим доступа: http://www.consultant.ru/online/#utm\_cmedium=menu/.

20. Правовая система «Референт». – [Электронный ресурс] / Режим доступа: http://www.referent.ru/.

21. Агентство Intralex. Программный комплекс ЮСИС. – [Электронный ресурс] / Режим доступа: http://www.intralex.ru/.

22. Интернет и Право. / Режим доступа: www.internet-law.ru. Авторский проект Антона Серго.

23. Право и Интернет. / Режим доступа: http://www.russianlaw.net. Персональный ресурс Виктора Наумова.

## **6.6. Иные источники**

Иные источники не используются.

# **7. Материально – техническая база, информационные технологии, программное обеспечение и информационные справочные системы**

# **7.1. Программное обеспечение**

Для изучения учебной дисциплины студентами используются компьютерные классы с необходимым для работы программным обеспечением и пакетом прикладных программ.

- 1. ОС MS Windows
- 2. Браузер (обозреватель)
- 3. Пакет MS Office
- 4. СПС ГАРАНТ
- 5. СПС КонсультантПлюс
- 6. СДО Прометей
- 7. Корпоративные базы данных
- 8. iSpring Free Cam8

## **7.2. Технические средства и материально-техническое обеспечение дисциплины.**

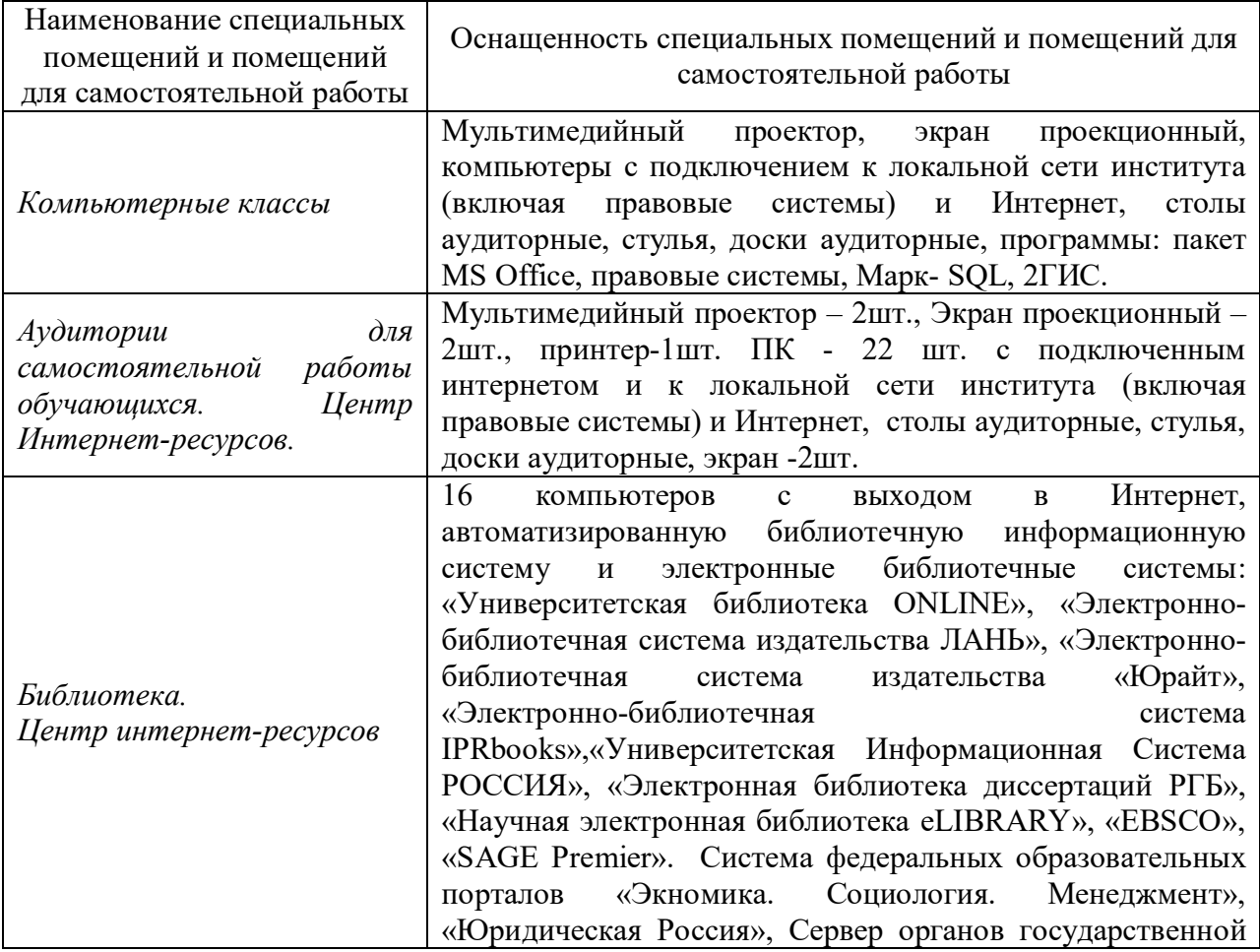

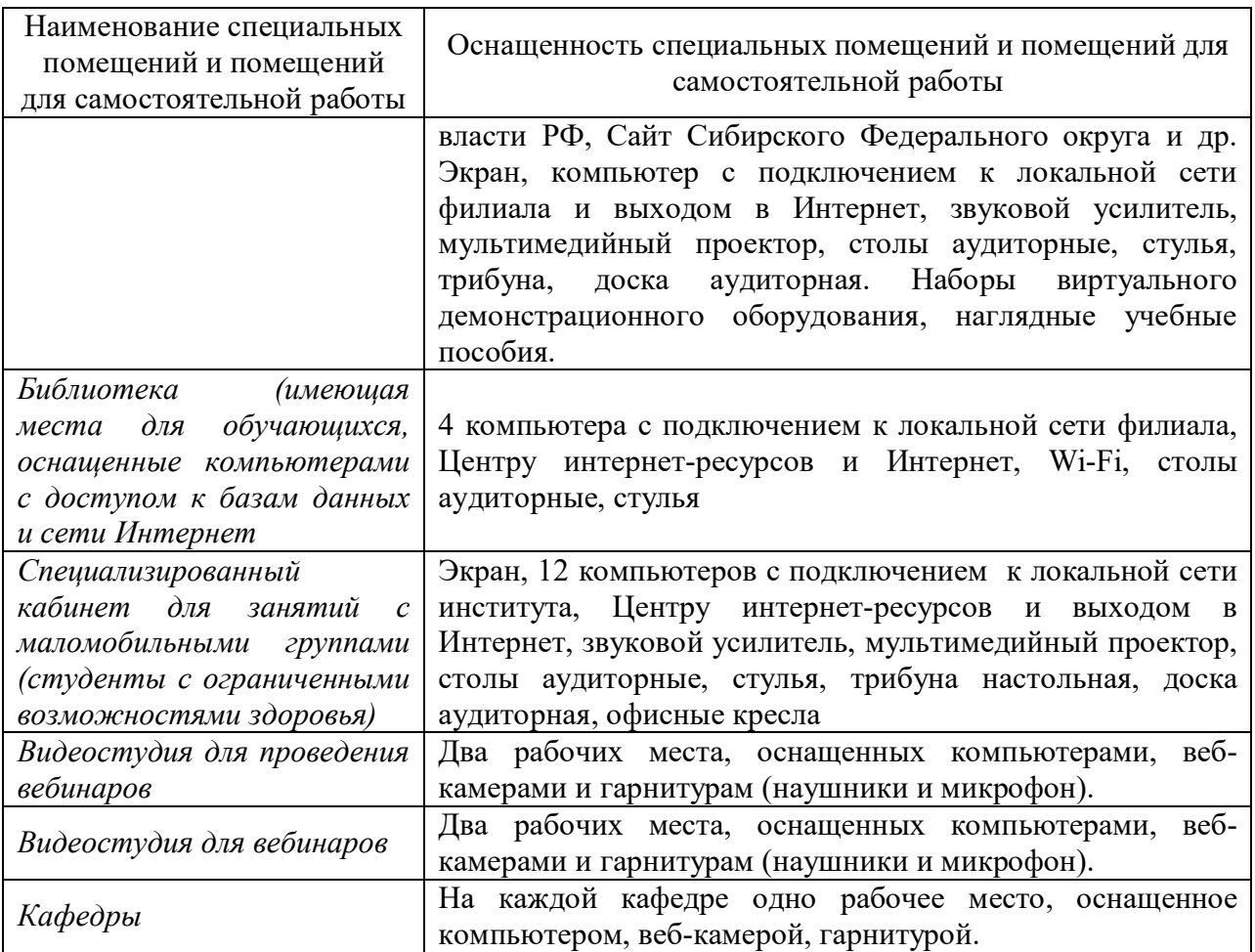